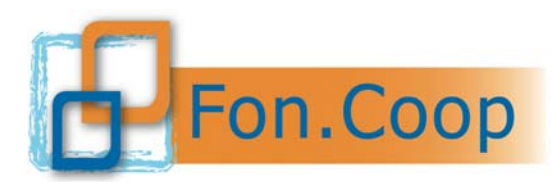

Fondo Paritetico Interprofessionale Nazionale<br>
per la formazione continua nelle imprese cooperative<br>
costituito da AGCI, Confcooperative, Legacoop e CGIL, CISL, UIL

# **MANUALE DI GESTIONE ATTIVITA' FINANZIATE DA FON.COOP**

*Riferito esclusivamente ai piani formativi aziendali concordati a valere sul Conto Formativo saldo 2017 14 Febbraio 2019* 

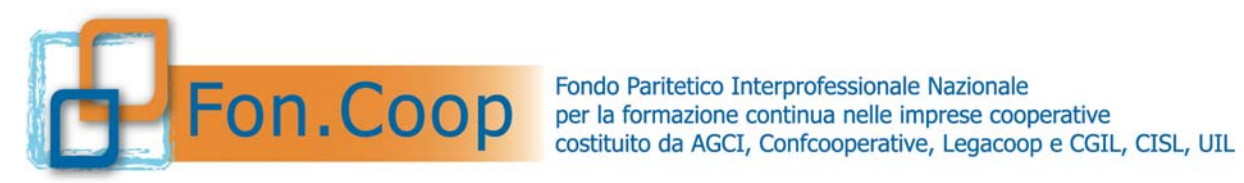

#### Indice del documento

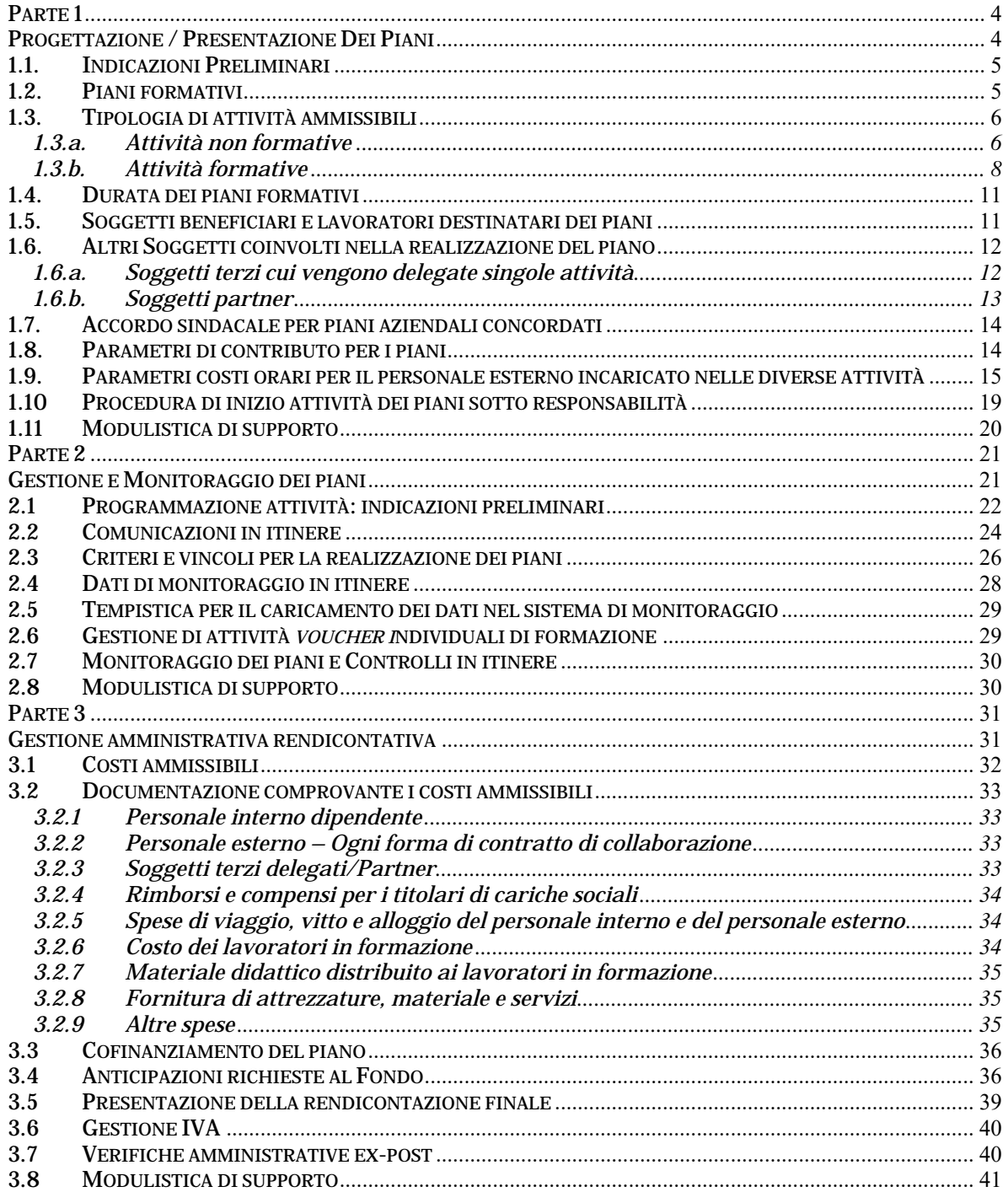

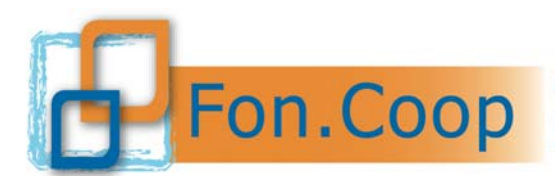

# **Introduzione**

Fon.Coop intende offrire ai soggetti proponenti dei piani formativi concordati indicazioni sintetiche per:

- la **progettazione** e la **presentazione** dei piani formativi concordati;
- la **gestione** e il **monitoraggio** dei piani formativi concordati;
- la **gestione amministrativa** e **rendicontativa** dei piani formativi concordati.

Il presente manuale si propone quindi di accompagnare il soggetto proponente nell'intero "ciclo di vita" del piano: dalla sua ideazione sino alla sua conclusione.

Con una importante avvertenza in relazione al primo dei tre punti sopra richiamati: nel presente manuale vengono fornite indicazioni che definiscono il quadro normativo e operativo nell'ambito del quale sviluppare e comprendere la progettazione formativa dei piani.

La progettazione formativa basata sull'analisi del fabbisogno, sulla programmazione di obiettivi, contenuti, modalità, tempi dell'azione formativa, strumenti di monitoraggio, strumenti di valutazione è una competenza dei formatori che presiedono alla progettazione/realizzazione dei piani; il manuale pertanto non si soffermerà su tutti questi aspetti.

**Si ricorda che, tutta la manualistica ai fini della corretta, presentazione gestione e rendicontazione del piano è disponibile sul sito www.foncoop.coop, nella sezione** *Conto Formativo– Cf 2017* 

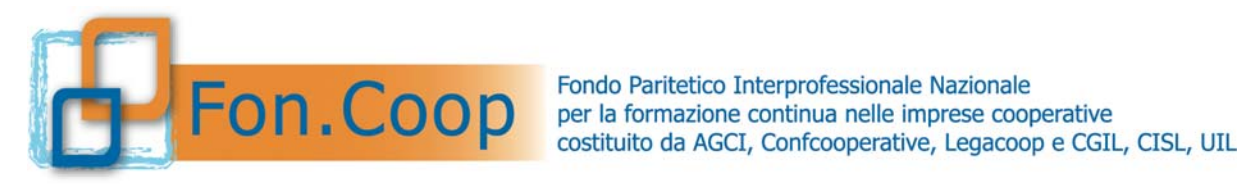

# **Parte 1 Progettazione / Presentazione Dei Piani**

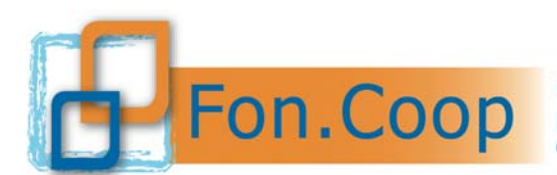

# **1.1. Indicazioni Preliminari**

Il Conto Formativo Aziendale è il canale più diretto con il quale Fon.Coop eroga contributi alle imprese aderenti per la formazione continua dei lavoratori/lavoratrici e dei soci lavoratori/lavoratrici.

Il Conto Formativo Aziendale si basa su quanto ogni singola impresa aderente a Fon.Coop versa, per legge, all'Inps come maggiorazione dello 0,30% sul monte salari nell'ambito della assicurazione contro la disoccupazione involontaria (ex lege 845/78 e s.m.i.).

Il Conto Formativo finanzia piani formativi aziendali concordati e presenta modalità di accesso semplificate.

Per presentare i piani a valere sulle risorse del Conto Formativo 2017 è necessario:

- verificare la disponibilità aziendale accedendo all'area riservata all'interno del sistema informativo GIFCOOP;
- verificare il completamento dei dati nella sezione anagrafica dell'impresa beneficiaria;
- stabilire il soggetto proponente e attuatore del piano;
- definire i fabbisogni formativi e le attività oggetto del piano (partecipanti, contenuti, ore di formazione, etc...);
- concordare il piano formativo con i rappresentanti delle organizzazioni sindacali afferenti a Fon.Coop;
- compilare il formulario on line (dati riassuntivi, beneficiarie, destinatari, attività non formative, formative e/o voucher comprensive dei relativi costi);
- validare il formulario on line;
- scaricare e sottoscrivere la documentazione digitalmente;
- caricare la documentazione nel sistema on line e consolidare la presentazione del piano.

Le imprese beneficiarie possono presentare piani formativi anche se hanno altri piani in corso di realizzazione e comunque fino alla concorrenza massima della propria disponibilità.

Le linee guida saldo risorse 2017 restano in vigore per la presentazione di piani fino al 31/01/2020, decorso tale termine non potranno essere presentati piani fino alla pubblicazione delle nuove Linee guida.

Si ricorda che per la predisposizione della richiesta di contributo è necessario attenersi scrupolosamente a quanto previsto dalle Linee Guida e dal presente Manuale. E' inoltre disponibile sul sito il *Manuale Utente per la presentazione di piani* con alcune indicazioni utili alla compilazione del formulario stesso.

## **1.2. Piani formativi**

**I piani formativi aziendali concordati** riguardano singole imprese aderenti a Fon.Coop o Impresa Unica.

**Piani formativi pluriaziendali concordati** riguardano più imprese aderenti a Fon.Coop o consorzi di imprese aderenti o gruppi di imprese aderenti o più imprese aderenti riunite in ATI o ATS, anche costituite formalmente dopo l'eventuale approvazione del contributo.

Le imprese che intendono presentare un piano formativo a valere sul Conto Formativo aggre-

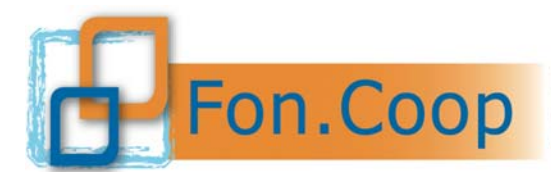

gandosi con altre imprese possono presentare un piano formativo richiedendo un contributo fino alla concorrenza massima della disponibilità complessiva risultante dalla somma delle Risorse per Piani formativi Aziendali (RPA) delle singole imprese.

In caso di Piano plurianziendale, le risorse del Conto Formativo di ciascuna impresa coinvolta devono concorrere al finanziamento del Piano in esatta proporzione alle ore di frequenza dei suoi dipendenti nelle azioni formative alle quali partecipano. Questo criterio di ripartizione non si applica per le imprese che rientrano nella definizione di "Impresa Unica" (cfr Capitolo 5 delle Linee guida saldo risorse 2017).

## *Ciascun piano*:

- deve prevedere l'accordo di concertazione tra le parti sociali;
- può prevedere l'uso di modalità formative quali l'affiancamento, il *training on the job, il mentoring* e il *coaching*, ma tali attività non possono assorbire più del 35% delle ore di formazione del piano (nel calcolo sono escluse le ore di formazione dei voucher se previsti);
- le attività si devono concludere entro 12 mesi dalla data di avvio del piano;

## *inoltre ciascun piano con percorsi formativi strutturati e voucher deve prevedere:*

- i costi diretti e indiretti del piano (Area A) devono essere almeno l'80% del costo totale del piano (area A + Area B);
- almeno il 60% dei costi per la voce A2 "Realizzazione delle attività formative" del preventivo (al netto del costo del lavoro);
- un massimo del 10% del costo del piano (al netto del costo del lavoro) nella voce A3 "coordinamento";
- la voce A1 attività propedeutiche ad iniziative formative, A2.7 Commissione di esame e certificazione delle competenze, A6.1 monitoraggio e A6.2 valutazione non devono superare il 35%;
- deve rispettare il parametro massimo di costo ora formazione di **250,001 €**.

# **1.3. Tipologia di attività ammissibili**

Nell'ambito del Conto Formativo, sono ammissibili al contributo le attività che il soggetto proponente ritiene necessarie al fine di raggiungere gli obiettivi didattici e di apprendimento previsti dal piano.

Sono ammissibili attività di progettazione e attività *in itinere* e finali non formative, come ad esempio: elaborazione di materiali didattici, attività di monitoraggio in itinere e attività di valutazione in itinere e finale.

Si precisa che nel formulario di presentazione è necessario inserire nel sistema *GIFCOOP* tutte **le attività formative** e **non formative** previste dal piano in coerenza con le voci valorizzate nel preventivo.

## **1.3.a. Attività non formative**

1

Nel caso di attività non formative si dovrà selezionare all'interno del dettaglio dell'attività il contenuto come da tabella che segue e per ogni contenuto indicare una o più azioni:

<sup>1</sup> *Per verificare il rispetto del parametro massimo di ora formazione si divide il costo totale del piano (escluso il costo del lavoro e dei voucher) per il numero di ore di formazione totali (non si calcolano le ore delle attività non formative e i voucher). Il sistema on line effettua automaticamente questo calcolo*.

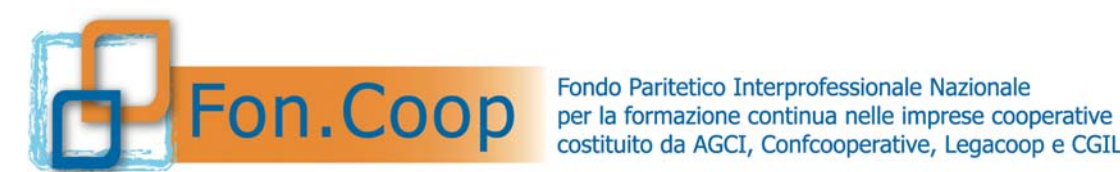

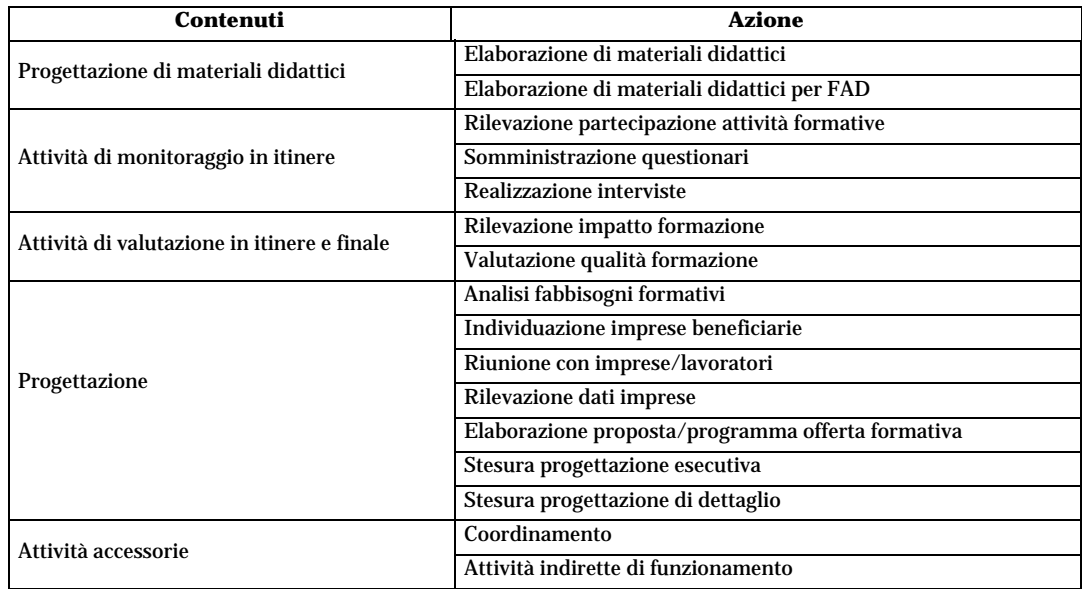

All'interno delle attività non formative vanno inseriti i relativi costi nelle varie voci del preventivo (comprese le voci A4 Lavoratori in formazione e C1 costo dei lavoratori in formazione).

Per facilitare l'imputazione dei dati si riporta una tabella che indica per ogni azione la relativa voce di costo prevista:

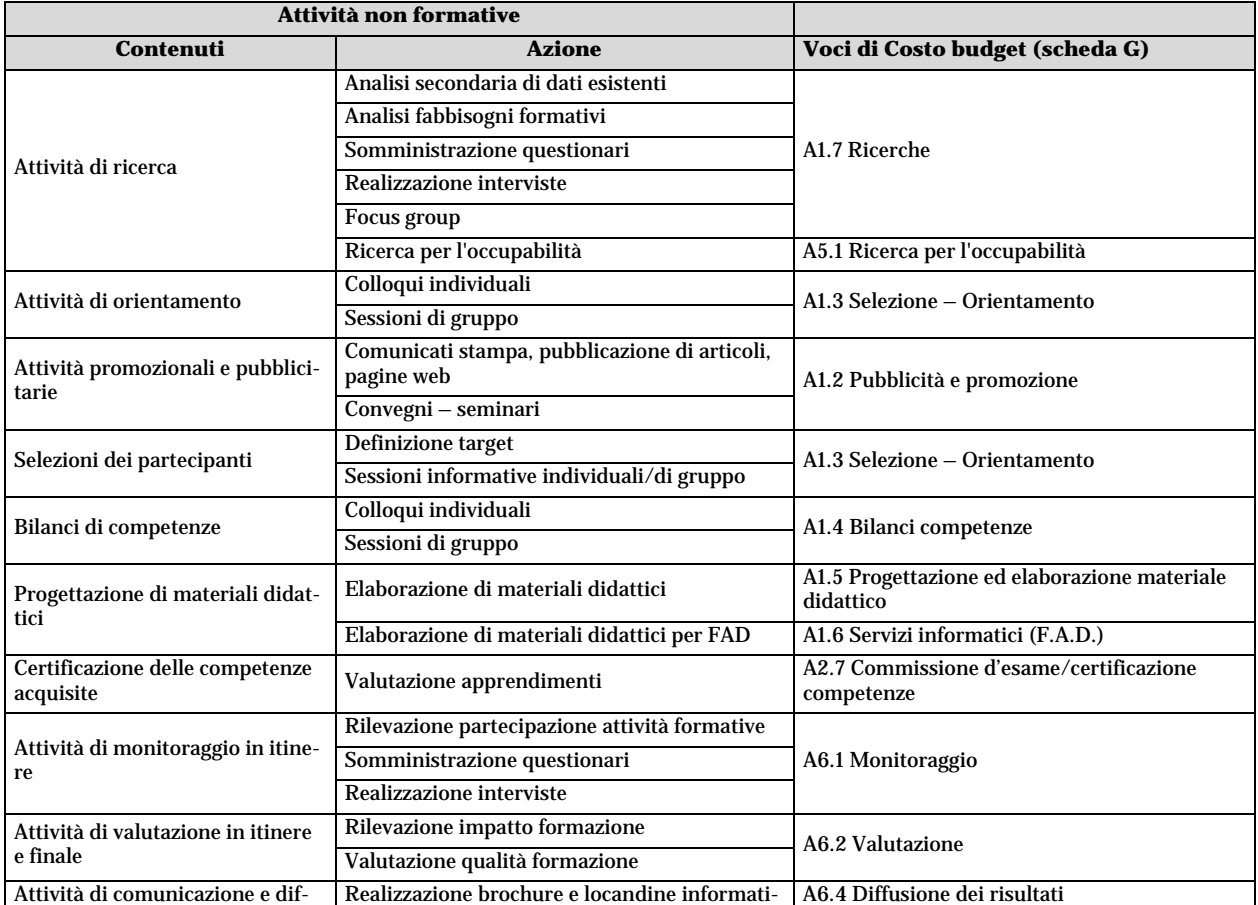

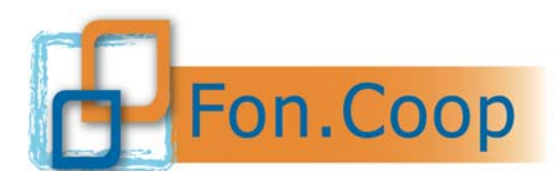

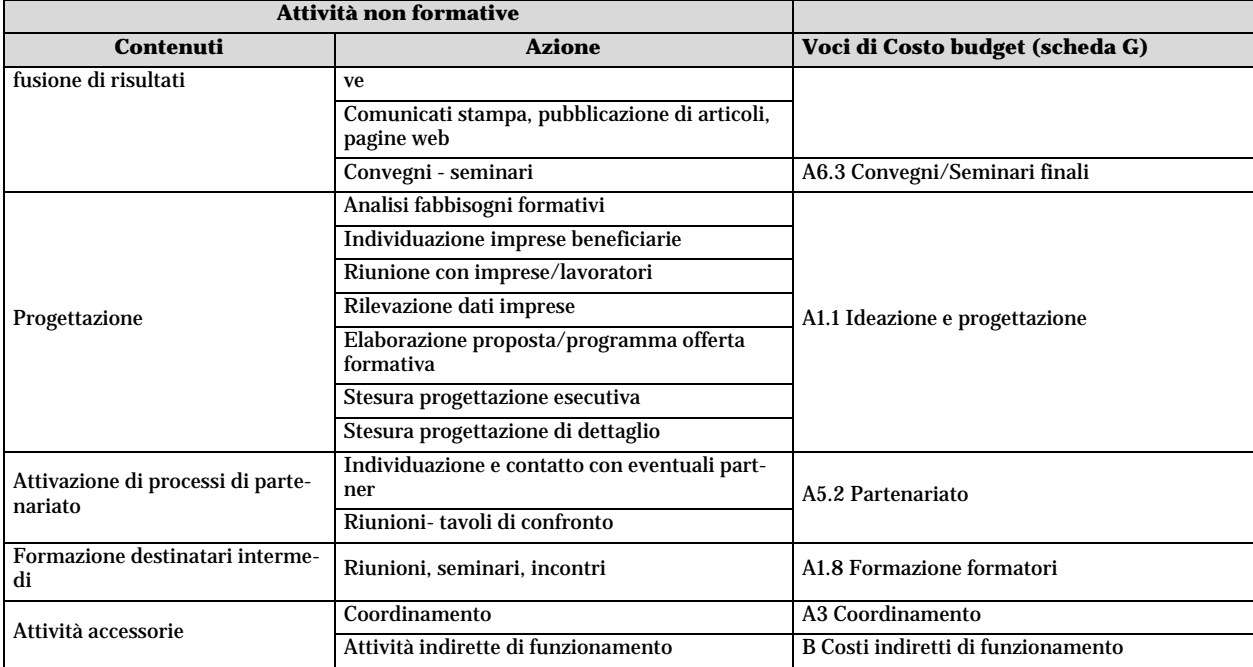

Una volta caricati i costi per le attività non formative il sistema in automatico attribuirà tali costi in quota parte sulle attività formative previste in base al loro valore economico.

Il soggetto presentatore può accettare tale attribuzione o modificarla come ritiene opportuno2.

#### **1.3.b. Attività formative**

1

Per quanto riguarda le attività formative esse possono prevedere percorsi formativi differenti tra loro per tematica, contenuto e/o destinatari. **Ogni percorso formativo è definito attività**. L'attività formativa può prevedere una o più edizioni. Ciascuna edizione deve riguardare un gruppo di destinatari predeterminato.

Ciascuna attività si può articolare in uno o più moduli distinti per modalità di erogazione della formazione e/o tematica formativa. Se sono previste più edizioni, ciascuna edizione è composta da tutti i moduli previsti per l'attività.

#### **Qualora una attività sia strutturata in più moduli, si sottolinea che tutti i partecipanti iscritti a ogni edizioni di quella attività saranno automaticamente iscritti a tutti i moduli di cui l'attività si compone.**

L'inserimento nella *Scheda Attività Formative* della piattaforma *on line* dei dati relativi al numero di partecipanti e delle ore di ciascuna determina il *monte ore* **di formazione di ogni attività** (n. ore di formazione per ciascuna attività X n. partecipanti).

Il monte ore del piano è la somma del monte ore delle singole attività formative. Non contribuiscono al monte ore le attività non formative ed i voucher (percorsi formativi individuali) come di seguito specificato.

Si ricorda che in fase di gestione del piano **il monte ore/uomo totale delle presenze per le attività formative dovrà rappresentare almeno il 70% di quello previsto nel formulario on line per il piano approvato.**

I moduli all'interno delle attività formative possono avere le seguenti **modalità di erogazione**:

 $2$  Nel caso di intervento manuale da parte dell'utente si ricorda che la somma delle spalmature deve coincidere con l'importo indicato nel budget per l'attività non formative.

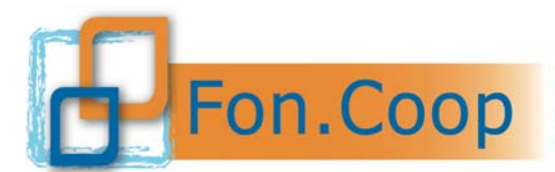

**Aula**: formazione tradizionale erogata in un ambiente strutturato interno o esterno all'impresa beneficiaria.

**Webinar, videoconferenza:** erogazione e gestione di lezioni in **aula virtuale** – il docente e i discenti sono connessi contemporaneamente - con o senza onere di registrazione e caricamento della sessione *live* tenuta.

**Seminari**: attività in presenza destinata ad un gruppo ristretto di persone e finalizzata all'aggiornamento o perfezionamento su un tema specifico;

**Formazione a distanza (Fad on line)**: Modalità di insegnamento e apprendimento caratterizzata dalla mancanza di prossimità fisica tra docente e discente, superata mediante l'impiego di specifiche tecnologie. Tale modalità formativa permette una formazione autonoma e personalizzata alle reali esigenze formative, modellata sulle individuali disponibilità temporali e spaziali. Il destinatario autonomamente (in maniera asincrona) o contemporaneamente con altri (in modo sincrono) studia i materiali messi a disposizione sulla rete.

**Affiancamento**: attività di formazione rivolte al miglioramento delle competenze in ambito lavorativo mediante affiancamento da parte di persone in possesso di maggiore esperienza.

*Training on the job:* Tipologia di formazione professionale in cui le abilità e le competenze da apprendere vengono insegnate all'interno di situazione in cui il soggetto esercita già le attività lavorative a cui il programma vuole preparare.

*Mentoring:* Attività che mira alla valorizzazione delle potenzialità dell'individuo. Si attua attraverso un processo di affiancamento da parte di un collega più anziano e più esperto (mentore) che supporta il processo di inserimento e di apprendimento del collega mettendo a disposizione la propria esperienza e le proprie competenze.

*Coaching:* attività formativa programmata con il supporto di una figura coach, per sviluppare ed ottimizzare le competenze e le caratteristiche personali necessarie a mettere in atto una performance efficace, in relazione agli obiettivi assegnati al lavoratore.

Le ore erogate in queste ultime modalità (affiancamento, *training on the job, mentoring, coaching*) non possono assorbire più del 35% delle ore di formazione previste per ciascun allievo (nel calcolo sono escluse le ore di formazione dei voucher se previsti).

*Project work assistito:* rappresenta una sperimentazione attiva dei contenuti appresi durante un percorso formativo; è costituito dalla realizzazione, dopo un periodo di apprendimento, di un progetto relativo a contesti reali. Può essere individuale o di gruppo, ed i risultati sono oggetto di analisi e discussione in un momento didattico-applicativo.

#### **Le predette modalità di erogazione (affiancamento,** *training in the job, Mentoring, Coaching* **e** *Project work* **assistito) prevedono la valorizzazione del docente/formatore per le corrispondenti ore del modulo.**

Nel caso in cui all'interno delle azioni formative siano previsti moduli di affiancamento, *training on the job, coaching, mentoring*, *stage* esterno, *project work*, dovranno essere indicate le ore previste per ciascun partecipante sia che esse vengano svolte individualmente che in gruppi.

Le ore erogate in queste modalità (affiancamento, *training on the job, mentoring, coaching, project work,*) **non possono assorbire** più del **35% delle ore di formazione del piano**.

*Stage*: è uno strumento inteso a realizzare momenti di alternanza tra studio e lavoro ed agevolare le scelte professionali mediante la conoscenza diretta del mondo del lavoro per i lavoratori neoassunti, mentre per le persone che già lavorano agevolare l'acquisizione di nuovo competenze in risposta al continuo mutamento del mercato del lavoro. Lo *stage* ha lo scopo

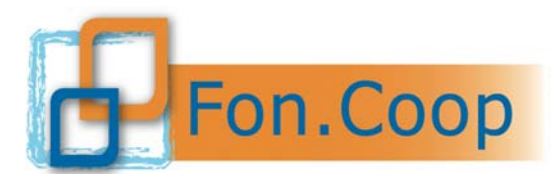

di completare e perfezionare la preparazione professionale del soggetto in formazione, rappresenta un periodo trascorso in azienda nel quale il discente ha la possibilità di mettersi in gioco ed accrescere il sapere acquisito durante la formazione attraverso l'esperienza sul campo. Lo *stage* in azienda può essere svolto internamente all'azienda di appartenenza oppure all'esterno dell'impresa beneficiaria.

Ai fini del Conto Formativo saldo 2017 Fon.Coop prende in considerazione il solo *stage* **esterno** all'impresa beneficiaria.

#### **Per il corretto calcolo del parametro ora formazione vanno considerate le ore di formazione riportate nelle attività all'interno dei moduli per il numero delle edizioni previste.**

**Nella piattaforma** *on line* **di Fon.Coop la modalità di erogazione della formazione va indicata all'interno del modulo** quindi nel caso in cui in un percorso formativo siano previste più modalità vanno inseriti più moduli.

Le voci docenza, codocenza e tutoraggio si inseriscono all'interno dei moduli formativi; il sistema provvede ad effettuare i necessari calcoli e riportare la voce di costo relativa nel budget;

Gli altri costi direttamente connessi con la formazione e ricompresi nella voce A2 "Realizzazione delle attività formative" vanno inseriti nel budget presente all'interno di ciascuna attività formativa.

Tra le attività formative sono ammessi: **programmi di formazione destinati a singoli lavoratori da svolgere presso enti qualificati (***voucher***).** Per *voucher* si intende un buono formativo che consente ad un singolo lavoratore dell'impresa beneficiaria del piano la partecipazione ad uno specifico percorso di formazione erogato da un organismo di formazione:

- Accreditato presso Fon.Coop
- certificato UNI EN ISO 9001:2000 o successivo aggiornamento –settore EA 37;
- $\triangleright$  che sia Università o Centro di Ricerca ad essa direttamente collegato;.
- accreditato presso la Regione di competenza;
- $\triangleright$  Accreditato presso altro organismo pubblico;
	- **Ministero dei Trasporti;**
	- Ministero di Grazia e Giustizia;
	- **Ministero della Salute:**
	- MIUR.

Si ricorda inoltre che:

- o **l'Ente erogatore del** *voucher* **non può essere il soggetto presentatore del piano;** 
	- o per i *vouche*r non è previsto un numero minimo o massimo di ore di formazione;
	- o per i *voucher* non è richiesto il rispetto di un parametro di costo ora formazione;
	- o i *voucher* non producono "monte ore".

I *voucher* individuali di formazione vanno inseriti nella specifica sezione del formulario *on line*. **Il costo dei** *voucher* **deve essere inserito sia nella sezione generale del** *voucher* **che nella sezione del budget**; **il sistema calcolerà il costo complessivo nel caso siano previsti più partecipanti ad uno stesso** *voucher***;** inoltre è possibile inserire altri costi direttamente connessi con l'erogazione del *voucher* (materiali didattici, certificazione).

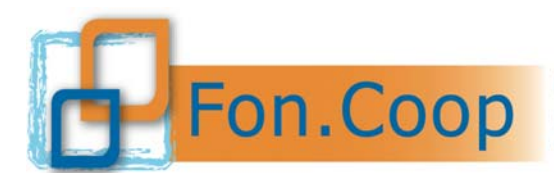

Nel caso di attività relative a formazione obbligatoria per legge il soggetto presentatore deve assicurare che le attività proposte siano conformi alla normativa.

I piani debbono rispettare il principio delle pari opportunità compatibilmente con l'organico delle imprese beneficiarie.

# **1.4. Durata dei piani formativi**

Le azioni previste dal piano formativo debbono concludersi entro **12 mesi** dalla data di inizio attività, termine da intendersi essenziale. Fon.Coop si riserva la facoltà di valutare proroghe al predetto termine **al massimo di 6 mesi3**, in caso di specifica richiesta debitamente trasmessa a Fon.Coop prima della scadenza dei termini.

Le attività debbono iniziare, previa comunicazione al Fondo, entro e non oltre il 30esimo giorno dalla data di comunicazione dell'approvazione del contributo e previa sottoscrizione della convenzione da parte del soggetto presentatore del piano formativo.

#### **Si precisa che il sistema** *on line* **in caso di mancato rispetto delle tempistiche previste dalle Linee guida e dal presente Manuale non consentirà l'imputazione e/o la modifica e/o l'integrazione dei dati del piano.**

# **1.5. Soggetti beneficiari e lavoratori destinatari dei piani**

Le imprese beneficiarie devono essere registrate nel sistema on line GIFCOOP anche nel caso di incarico ad ente o società di formazione per la presentazione del piano.

Al momento della presentazione del piano le matricole delle imprese beneficiarie associate al piano stesso devono risultare aderenti a Fon.Coop.

In caso di nuove matricole Inps l'azienda deve fare effettuare l'adesione tramite specifica procedura Inps (Uniemens e/o DMAG) prima della presentazione del piano.

Nell'anagrafica dell'impresa è necessario inserire la nuova matricola se non presente in elenco automaticamente e la data di presunta adesione cliccando sul pulsante segnala adesione.

Il sistema indicherà la/e matricola/e come "in attesa INPS" consentendone l'inserimento sul piano in corso di presentazione, indicando che si è in attesa di riscontro dell'adesione da parte dell'INPS.

L'adesione si intende perfezionata con la registrazione della matricola dell'impresa4 nel *data base* Inps delle aderenti a Fon. Coop (in media entro tre mesi dopo la compilazione dell'Uniemens/ entro sei mesi dopo la compilazione in DMAG).

Il mancato riscontro della/e matricola/e dell'impresa beneficiaria nel *data base* Inps delle aderenti anche dopo l'approvazione formale del contributo o in caso di revoca dell'adesione da parte dell'impresa beneficiaria in fase di realizzazione o rendicontazione del piano comporta la revoca del contributo e l'impossibilità per il Fondo di procedere con l'erogazione del contributo ad essa spettante.

Nel formulario *on line* per ogni impresa vanno indicate le matricole Inps interessate dal piano e i lavoratori destinatari nelle diverse Regioni. I lavoratori vanno attribuiti alla Regione nella quale prestano normalmente la loro attività. L'organico dell'impresa viene importato nel piano direttamente dall'anagrafica dell'impresa registrata. Sarà necessario inoltre indicare il numero di destinatari per ciascuna impresa nelle diverse attività formative e nei *vouche*r.

1

 $^3$  Si precisa che nel caso di concessione di proroga massima di 6 mesi (180 giorni) non sarà più possibile richiedere ulteriori proroghe

<sup>4</sup> Nel caso di impresa con più matricola Inps si consiglia di associarle tutte nel piano formativo perché se una matricola non risulta presente in un piano in fase di gestione non sarà possibile associare i partecipanti e sarà necessario procedere con la rimodulazione del piano.

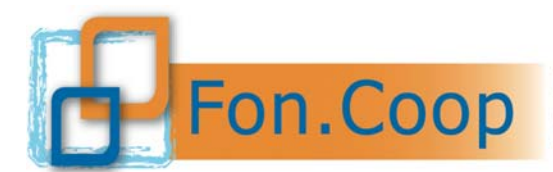

Si ricorda che le imprese beneficiarie del piano formativo si impegnano a rimanere aderenti a Fon.Coop per almeno il tempo di realizzazione e rendicontazione del piano formativo.

Sono destinatari dei piani:

- $\triangleright$  soci lavoratori/lavoratrici di imprese cooperative che prestano la loro attività presso la cooperativa ricevendo una remunerazione (con qualsiasi forma contrattuale);
- $\triangleright$  Dipendenti inclusi apprendisti;
- lavoratori con contratto di co.co.co. e di co.co.pro. in deroga;
- Lavoratori in ammortizzatori sociali.

#### **Non possono essere destinatari dei piani lavoratori in mobilità**

#### **1.6. Altri Soggetti coinvolti nella realizzazione del piano**

Oltre a quanto stabilito dalle Linee guida al capitolo Presentatori e Attuatori possono essere coinvolti nella realizzazione del piano **soggetti terzi**, rispetto al presentatore, nelle modalità e alle condizioni di seguito specificate.

#### **1.6.a. Soggetti terzi cui vengono delegate singole attività**

L'autorizzazione della delega a soggetti terzi dovrà essere esplicitamente richiesta in fase di presentazione del piano formativo, nel quale la delega dovrà essere descritta in modo analitico al fine di poterne valutare l'ammissibilità.

Per l'eventuale richiesta di delega i soggetti proponenti dovranno attenersi ai seguenti criteri:

- deve essere prevista per apporti integrativi specialistici di cui i soggetti presentatori non possono disporre in maniera diretta;
- l'importo della delega deve essere specificato nel piano e, **nel caso in cui il soggetto presentatore e attuatore sia un Ente o società di formazione delegato dalle imprese beneficiarie**, **non** deve superare il **30%** del valore del costo del piano formativo (contributo richiesto + cofinanziamento). Si ricorda che vanno incluse nell'importo della delega eventuali spese di viaggio, vitto e alloggio se fatturate dalla società di formazione delegata.

Nel caso di presentazione del piano direttamente da parte di una impresa beneficiaria (singola impresa, società capogruppo, consorzio, ATI di imprese, gruppo paritetico cooperativo) non ricorre il limite del 30% sull'importo delle attività delegate.

Nel caso di previsione del soggetto terzo delegato nel piano formativo va compilata la relativa sezione del formulario.

**Il soggetto terzo delegato dovrà possedere i requisiti e le competenze richieste dall'intervento, da documentare al momento della richiesta dell'autorizzazione e non potrà, a sua volta, delegare ad altri soggetti l'esecuzione, anche di parte, dell'attività.** Responsabile a tutti gli effetti risulterà, in ogni caso, il soggetto proponente e titolare del contributo anche per le attività delegate.

**Non si considera delega** l'affidamento della realizzazione delle attività da parte di:

- una associazione o consorzio agli associati o consorziati a ATI o ATS, ovvero da parte di una impresa ad altra impresa facente parte dello stesso gruppo societario che nei confronti del soggetto presentatore operano a costi reali senza possibilità di ricarichi;
- persona fisica o studi associati se costituiti in conformità alla legge 1815 del 23 novembre 1939 e s.m.i.;
- persona fisica titolare di una impresa individuale,

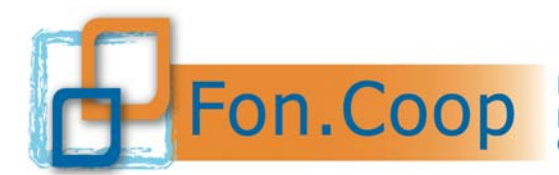

 personale dell'impresa beneficiaria che nei confronti del soggetto presentatore opera a costi reali senza possibilità di ricarichi.

In nessun caso la delega può riguardare:

- attività di direzione, coordinamento e segreteria organizzativa dell'intervento formativo o progettuale (VOCE A3);
- attività che contribuiscono ad aumentare il costo di esecuzione dell'operazione, senza alcun valore aggiunto proporzionato;
- accordi stipulati con intermediari o consulenti in cui il pagamento è espresso in percentuale del costo totale dell'operazione, a meno che tale pagamento sia giustificato dal beneficiario finale con riferimento all'effettivo valore dei servizi prestati.

I contratti stipulati tra ente presentatore e soggetto delegato dovranno essere particolarmente dettagliati nell'oggetto, nei contenuti, nelle modalità di esecuzione delle prestazioni ed articolati per voci di costo. Inoltre, dovrà essere inclusa una clausola con la quale i delegati si impegnano, all'evenienza, a fornire agli organi di revisione e controllo sia del Fondo che del Ministero del Lavoro, tutte le informazioni necessarie relative alle attività oggetto della delega.

## **È da considerarsi del tutto straordinaria la richiesta di delega in corso d'opera e comunque va effettuata prima dell'inizio delle attività oggetto di tale richiesta.**

## **1.6.b. Soggetti partner**

È ammessa la possibilità che i soggetti presentatori e attuatori possano prevedere per la realizzazione di specifiche attività specialistiche (ovvero per la cui realizzazione il soggetto presentatore ritiene di non possedere le competenze necessarie) un soggetto partner. È fatto obbligo al soggetto proponente di specificare nel formulario di presentazione sia le attività che realizzerà il soggetto partner sia l'importo economico delle predette attività.

In nessun caso il soggetto partner può essere incaricato di:

- attività di direzione, coordinamento e segreteria organizzativa dell'intervento formativo o progettuale;
- attività che contribuiscono ad aumentare il costo di esecuzione dell'operazione, senza alcun valore aggiunto proporzionato;
- accordi stipulati con intermediari o consulenti in cui il pagamento è espresso in percentuale del costo totale dell'operazione, a meno che tale pagamento sia giustificato dal beneficiario finale con riferimento all'effettivo valore dei servizi prestati.

Possono essere considerati soggetti partner:

- Università, Facoltà Universitarie e loro Istituti;
- Istituzioni a carattere scientifico iscritti all'Albo del Ministero dell'Istruzione, dell'Università e della Ricerca;
- Società di consulenza che dispongano di metodologie per il cui utilizzo abbiano registrato un brevetto.

La previsione dell'impiego di un soggetto in qualità di partner esclude la facoltà di affidare ulteriori attività sotto forma di deleghe al medesimo soggetto.

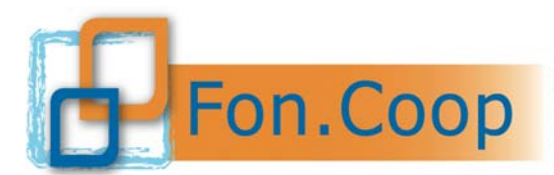

Il rapporto tra il soggetto partner e il presentatore non è configurabile come delega a terzi ed è assimilabile ad un mandato senza rappresentanza. Il soggetto presentatore e attuatore rimane comunque unico interlocutore responsabile nei confronti del Fondo.

In quanto partecipanti diretti all'attività partner, consociati o associati operano nei confronti del soggetto presentatore a costi reali senza possibilità di ricarichi e sono assoggettati alla rendicontazione delle spese da loro effettuate.

Il partner presenterà fattura o nota di debito intestata al soggetto presentatore e attuatore del piano e quindi titolare del contributo relativamente alle attività espletate ed ai corrispettivi economici di propria competenza.

Il soggetto attuatore assume la responsabilità di verificare che il soggetto partner abbia applicato costi reali senza alcun ricarico acquisendo idonea documentazione da sottoporre al controllo del revisore dei conti di cui alla terza parte del presente manuale.

# **1.7. Accordo sindacale per piani aziendali concordati**

Fermo restando quanto già previsto dalle Linee Guida in tema di accordo di concertazione di seguito alcune specifiche/integrazioni.

Per quanto concerne il testo del documento di concertazione esso è lasciato alla libera determinazione delle parti. Tuttavia è auspicabile che:

- sia richiamata l'impresa beneficiaria coinvolta nell'intervento formativo, e nel caso di piani plurianziendali, l'elenco di tutte le imprese beneficiarie;
- siano richiamate le specifiche iniziative formative e non formative previste dal piano (compresi i *voucher* di formazione) e i destinatari delle stesse;
- si faccia esplicito riferimento alla richiesta di contributo a Fon.Coop;
- siano indicate, dove previsto nel piano, specifiche funzioni che svolgono i rappresentanti delle organizzazioni sindacali dei lavoratori (esempio: monitoraggio, valutazione).

Nel caso in cui in un piano siano previste attività di formazione organizzata per conformarsi alla normativa nazionale obbligatoria in tema di formazione e/o obbligatorie per l'apprendistato dovranno essere esplicitamente indicate nel testo dell'accordo di concertazione sottoscritto dalle parti sociali.

In caso l'impresa disponga di un piano formativo annuale già concordato con le organizzazioni sindacali dei lavoratori e che risponda ai criteri richiesti dal Fondo, tale documento può essere considerato valido ai fini della concertazione delle iniziative formative di cui si chiede il contributo. Il piano annuale formativo concertato va allegato nel formulario on line.

Nel caso in cui un'impresa beneficiaria realizzi la formazione presso le sue sedi operative dislocate in regioni diverse, l'accordo di concertazione dovrà essere sottoscritto dalle organizzazioni di rappresentanza territoriali, provinciali o settoriali della sede legale dell'impresa beneficiaria. Nel testo dell'accordo sarà necessario indicare che saranno coinvolti nella formazione anche i lavoratori delle sedi operative site in altre Regioni.

## **1.8. Parametri di contributo per i piani**

I piani debbono rispettare il **parametro massimo di € 250,00 costo per ora formazione.** 

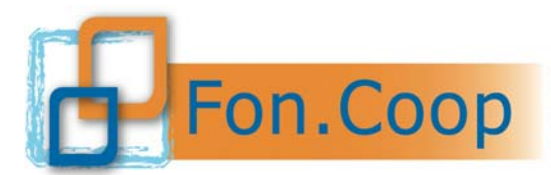

Si ricorda che, come indicato nelle Linee guida, è possibile chiedere una deroga al Fondo per il superamento del costo ora formazione, attraverso una dichiarazione sottoscritta dal legale rappresentante, da allegare obbligatoriamente al formulario on line, che ne dettagli i motivi.

Dal calcolo del costo ora formazione, comprensivo di tutti i costi delle attività non formative, è escluso il costo dei lavoratori in formazione ed il costo dei voucher.

#### **1.9. Parametri costi orari per il personale esterno incaricato nelle diverse attività**

Per il personale esterno (co.co.pro., prestazioni d'opera, compensi occasionali) incaricato dal soggetto attuatore di svolgere attività nell'ambito del piano, deve essere riconosciuto un corrispettivo orario coerente con i propri requisiti professionali, oltre che in linea con le condizioni di mercato.

A tal fine di seguito si vuole dare un'indicazione di parametri di costi orari suddivisi per tipologie:

## *Attività di Docenza*

1) Soggetti di ogni grado del sistema universitario/scolastico e dirigenti di ricerca, esperti di settore senior e professionisti con esperienza professionale quinquennale nel profilo oggetto della docenza;

 *massimale di costo lordo/onnicomprensivo € 300,00/ora*

2) Ricercatori universitari, professionisti con esperienza almeno triennale nel settore/materia oggetto della docenza;

 *massimale di costo lordo/onnicomprensivo € 200,00/ora* 

3) Assistenti con competenza professionale nel settore, esperti junior impegnati in attività proprie del settore/materia oggetto della docenza, nonché figure chiamate a svolgere attività di co-docenza*;* 

 *massimale di costo lordo/onnicomprensivo € 100,00/ora.* 

## *Attività di Tutoraggio*

Si intendono i soggetti di supporto alla formazione e alla gestione d'aula e di attività formative con altre modalità di erogazione;

*massimale di costo lordo/onnicomprensivo € 80,00/ora* 

## *Altre Attività*

Per tutte le altre figure chiamate a svolgere le altre attività previste nel Piano, quali, coordinamento, amministrazione, monitoraggio, il corrispettivo dovrà essere comprovato da un profilo professionale coerente con l'attività da svolgere.

## *Rimborsi viaggi, vitto e alloggio*

I rimborsi per viaggi, vitto e alloggi, direttamente connesse allo svolgimento dell'attività del piano, devono essere dettagliati e comunque non superiori alla regolamentazione prevista all'interno del Contratto di lavoro in uso dal soggetto beneficiario e/o attuatore.

Per le attività formative che si svolgeranno **all'estero** i costi di viaggio, vitto e alloggio devono essere dettagliati e comunque Fon.Coop non rimborserà costi superiori ai seguenti parametri:

Viaggio aereo classe economy;

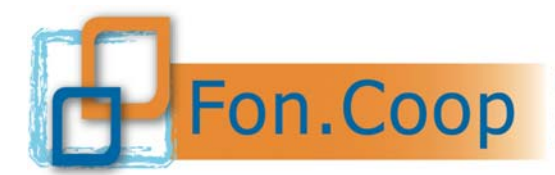

- Trasporti locali con mezzi pubblici salvo che l'uso dell'autoveicolo risulti più economico;
- Vitto: massimo  $\in$  45,00 a pasto;
- alloggio: massimo  $\epsilon$  150,00 per notte per persona.

Si precisa che in base a quanto previsto dal successivo capitolo "Regime d'aiuti a valere sul Conto Formativo Aziendale" nel preventivo generale dei costi non è necessario indicare il costo dei lavoratori in formazione. L'eventuale costo dei lavoratori imputato nel preventivo è escluso dal contributo concedibile e quindi costituisce esclusivamente cofinanziamento privato a carico del soggetto beneficiario.

Si elencano alcune indicazioni di massima sulle voci che compongono il preventivo dei piani:

- **A1 Attività propedeutiche ad iniziative formative**: in questa voce devono essere inseriti i costi relativi alla preparazione delle azioni formative quali, progettazione, analisi dei fabbisogni, selezione partecipanti, bilanci di competenze, orientamento partecipanti, iniziative promozionali, etc.
- **A2 Realizzazione delle attività formative:** rientrano in tale voce tutti i costi relativi all'erogazione della formazione quali docenze, codocenza e tutoraggio etc. **A.2.8**  *voucher* **formativi individuali:** va indicato esclusivamente il costo dei servizi formativi. Si specifica che nel caso di *voucher* sarà riconosciuto a rendiconto il costo del *voucher* fatturato dall'ente erogatore anche se pagato prima della formale approvazione del piano purché le attività formative risultino fruite nel periodo valido per la realizzazione del piano ai sensi del precedente capitolo "Durata dei piani formativi".
- **A3 Coordinamento:** vanno inseriti i costi relativi al personale interno o esterno incaricato direttamente del coordinamento del piano ed eventuali rimborsi per spese di viaggio.
- **A4 Lavoratori in formazione**: tale voce si riferisce al costo sostenuto per le spese di vitto, alloggio e spese di viaggio entro i limiti previsti dai contratti collettivi di riferimento per il periodo di formazione per il personale in formazione.
	- Saranno riconosciute le spese di viaggio, vitto e alloggio per il soggiorno all'estero nel rispetto dei parametri indicati nel capitolo 1.12.
	- La voce **INAIL assicurazione** per infortuni sul lavoro è obbligatoria per attività formative che si svolgono fuori dall'impresa di cui i partecipanti sono dipendenti salvo che non sia compresa in altre assicurazioni obbligatorie. Nel caso invece le aule didattiche siano all'interno dell'impresa stessa tale assicurazione non è da stipulare poiché i lavoratori dipendenti sono già assicurati.
- **A6 Attività in itinere e finali:** rientrano in tale voce tutti i costi relativi alle risorse professionali incaricate del monitoraggio in itinere e della valutazione in itinere e finale del piano.

Appartengono **all'area B** tutti i costi indiretti di funzionamento, da sostenere nel periodo di vigenza del piano formativo:

- **B1.1 Personale esterno**: si intende l'imputazione dei costi per personale non dipendente del soggetto proponente e/o impresa beneficiaria.
- **B1.2 Personale interno**: si intende l'imputazione dei costi interni delle figure che non sono connessi direttamente all'attività del piano ma che per le loro mansioni all'interno dell'attività del soggetto proponente possono essere imputati in quota parte e per il periodo interessato come: direzione, amministrazione, segreteria.

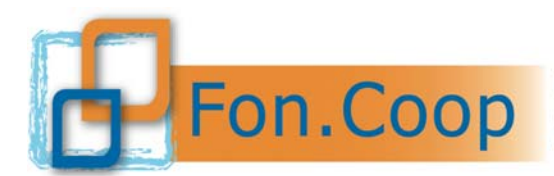

- **B1.3 Gestione sedi**: ammortamento, locazione, leasing, manutenzione immobili, spese condominiali e pulizie, illuminazione, forza motrice, condizionamento e riscaldamento. Per quanto riguarda i costi di ammortamento della sede del piano, se di proprietà, va dichiarato il numero di metri quadri riservati al piano finanziato, calcolato l'ammortamento a metro quadro e moltiplicato per il numero di metri quadri dichiarati e riferito al periodo dell'attività del piano.
- **B1.4 Costo fideiussione** a garanzia dell'eventuale anticipazione.
- **B1.5 Costo relativo alla certificazione del rendiconto finale** da parte del revisore dei conti.
- **B1.6 Spese notarili/vidimazione registri** eventuali costi notarili relativi alla costituzione dell'ATI/ATS se prevista dal piano o i costi necessari alla vidimazione dei registri ad esempio tramite revisore dei conti.
- **B1.7 Altri costi di gestione** quali ad esempio: materiale di consumo, assicurazioni, postali, telefoniche e collegamenti telematici.

Per le spese di illuminazione, forza motrice, condizionamento e riscaldamento, postali telefoniche e collegamenti telematici non è ammesso il calcolo forfetario ma si dovrà utilizzare qualsiasi metodo di ripartizione per il calcolo pro rata idoneo a dimostrare in modo attendibile e congruo il costo imputabile nel periodo di vigenza del piano commisurato al numero degli utilizzatori o allo spazio impegnato.

**C1 Costo dei lavoratori in formazione (non obbligatorio cfr. 1.15)5**: tale voce si riferisce al costo sostenuto per il personale in formazione (mensilità, oneri retributivi) riferiti al periodo in cui lo stesso è impegnato nel piano di formazione. **Il costo dei lavoratori in formazione** non è ammissibile al contributo ma concorre esclusivamente al cofinanziamento privato offerto dall'impresa beneficiaria. Deve essere calcolato e rendicontato come indicato nella terza parte del presente manuale (Gestione amministrativa e rendicontativa).

Per quanto riguarda le **spese ammissibili** e la **fornitura di attrezzature**, **materiale e serviz**i, esse sono ulteriormente specificate nella terza parte del presente manuale mentre si rammenta che le percentuali di alcune voci sono richiamate nelle Linee Guida.

Per quanto riguarda i soli piani Pluriaziendali, ad eccezione di quanto stabilito per le imprese Uniche, il contributo richiesto da ciascuna impresa beneficiaria esso verrà calcolato dal sistema in base al numero di partecipanti dell'impresa stessa alle attività formative e *voucher*.

All'interno di ogni singola voce di spesa si devono inoltre indicare il numero di ore previste, i costi unitari per ora lavorativa o l'importo complessivo della spesa.

Si deve specificare la tipologia di rapporto di lavoro con la risorsa professionale individuata (dipendente, collaboratore, libero professionista, etc..) per ogni specifica attività.

Si deve altresì specificare i soggetti terzi delegati e i partner con i relativi importi affidati per singola voce di spesa.

Di seguito si riporta l'elenco delle voci di costo previste all'interno delle attività non formative:

|      | A Costi diretti del piano                         |
|------|---------------------------------------------------|
|      | A1 Attività propedeutiche ad iniziative formative |
| A1.1 | A1.1 Ideazione e progettazione                    |
| A1.2 | A1.2 Pubblicità e promozione                      |

<sup>&</sup>lt;sup>5</sup> Nel caso in cui l'impresa decida di inserire un cofinanziamento per alcune voci di costo tale importo deve essere indicato anche nella scheda B Impresa beneficiaria e ovviamente coincidere con quanto indicato nel Preventivo del piano.

1

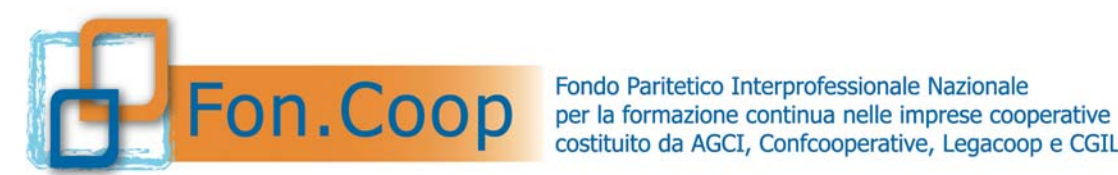

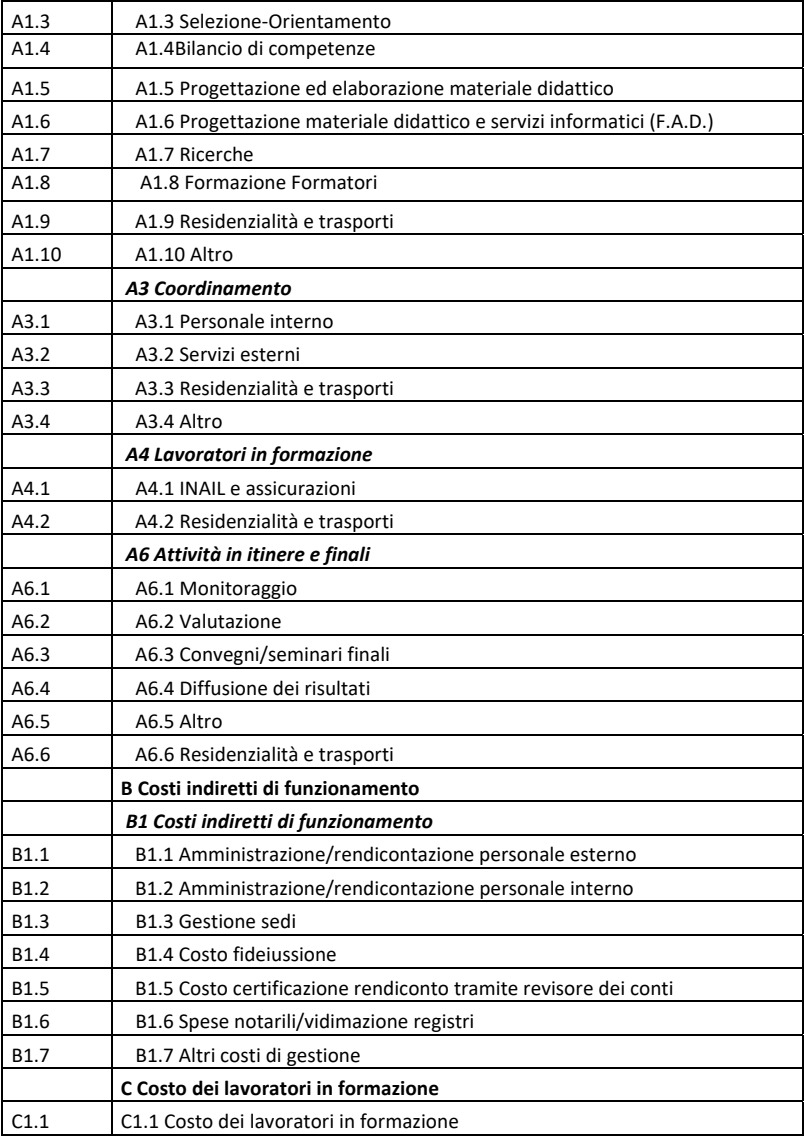

Le voci sopra indicate e valorizzate nel formulario nella scheda Attività non formative vengono poi ripartite dal sistema in quota parte all'interno delle singole attività formative e concorrono a stabilire il costo dell'intera attività formativa per eventuali decurtazioni (quota relativa alla spalmatura dell'attività non formativa +costi relativi alla voce A 2).

Di seguito si riporta l'elenco delle voci di costo previste all'interno delle attività formative:

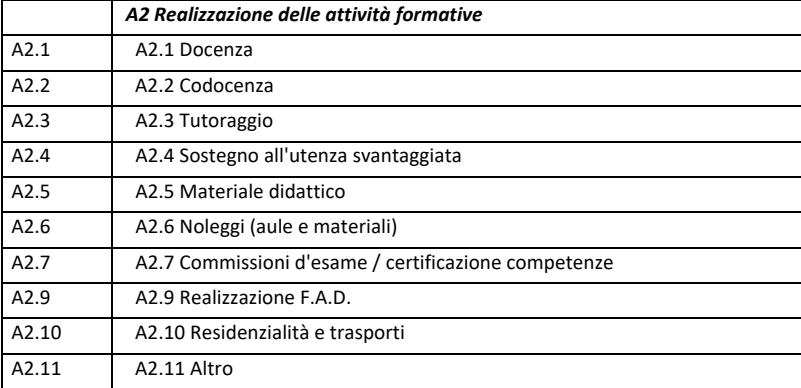

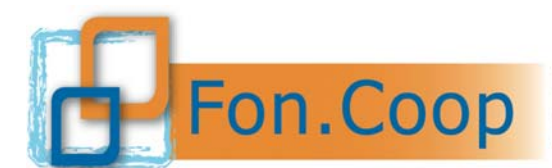

Di seguito si riporta l'elenco delle voci di costo previste all'interno dei *voucher*:

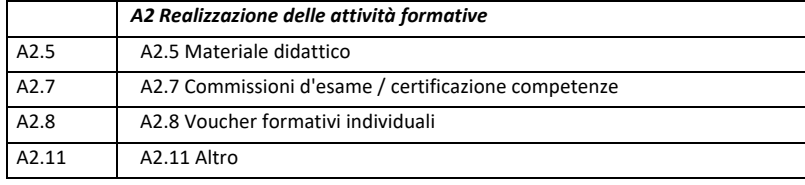

# **1.10 Procedura di inizio attività dei piani sotto responsabilità**

Di seguito forniamo le indicazioni sulla procedura che consente ai soggetti proponenti e alle imprese beneficiarie che hanno presentato (validato e trasmesso) una richiesta di contributo a valere sulle Linee Guida del Conto Formativo emesse da Fon.Coop di iniziare le attività previste dal piano sotto la propria responsabilità in attesa della eventuale ammissione al contributo.

Il **soggetto presentatore** e che intende dare avvio al piano prima della formale approvazione è tenuto a richiedere l'autorizzazione a Fon.Coop attraverso l'area *Conto Formativo– Cf 2017 - Gestire un piano* disponibile nel sistema informativo **almeno 5 giorni lavorativi prima dell'avvio delle attività**.

Il soggetto Proponente e tutte le imprese beneficiare del piano devono sottoscrivere con firma digitale e allegare in piattaforma una dichiarazione resa ai sensi dell'art. 47 del D.P.R. 445/2000 che attesti:

- in caso di non ammissione al contributo che non avanzeranno a Fon.Coop alcuna richiesta di riconoscimento delle spese sostenute per la realizzazione del piano formativo \_\_\_\_\_\_\_\_\_\_\_\_;
- $\triangleright$  di gestire comunque le attività del piano secondo quanto previsto nelle Linee Guida per il Conto Formativo risorse \_\_\_\_\_del \_\_\_\_\_\_\_, nel "*formulario di presentazione del piano*" e nel "*Manuale di gestione attività finanziate da Fon.Coop*" relativo alle citate Linee Guida;
- di accettare, in caso di ammissione al contributo, il monitoraggio in itinere, i controlli in itinere e finali che potranno essere disposti da Fon.Coop e/o dal Ministero del Lavoro e delle Politiche Sociali e comunque di accettare quanto disposto dalla convenzione di affidamento del contributo.

Il Fondo dopo aver ricevuto la richiesta di iniziare sotto responsabilità dovrà autorizzare il soggetto proponente entro e non oltre 5 giorni dalla ricezione della richiesta.

**Una volta che il Fondo abbia autorizzato l'inizio del piano sotto responsabilità, il soggetto proponente dovrà inserire nella piattaforma i dati relativi alle attività formative e non formative, nel rispetto della tempistica indicata al punto 2.5 del presente manuale. Si precisa in particolare che ciascuna data di calendario deve essere inserita con almeno 1 giorno solare di anticipo.** 

Per maggiori informazioni sulla procedura di inizio sotto responsabilità si rimanda al Manuale di inserimento.

Si ricorda che il soggetto presentatore del piano è tenuto al rispetto di quanto previsto dal presente Manuale di Gestione relativamente a:

 **la vidimazione del registro presenze partecipanti e del registro distribuzione materiale, ove previsto, come da specifiche indicate nella sezione di Gestione dei piani sul sito www.foncoop.coop;** 

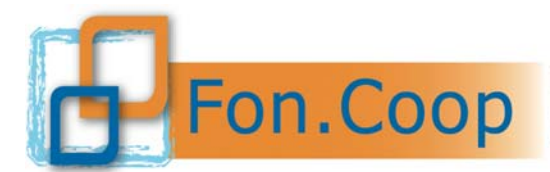

## **l'inserimento, di tutti i dati relativi alle attività del piano sulla piattaforma Gifcoop, nel rispetto delle indicazioni riportate nella sezione di Gestione e Monitoraggio dei piani (cfr Capitolo 2.5).**

Si precisa che, nel caso di inizio delle attività del piano sotto responsabilità da parte del soggetto proponente e della/e impresa/e beneficiaria/e, il Fondo riconoscerà le spese sostenute nel periodo antecedente la comunicazione di ammissione al contributo solo se saranno state puntualmente osservate le norme e le procedure previste dal presente Manuale di Gestione attività finanziate da Fon.Coop e quanto ivi esplicitamente richiamato.

# **1.11 Modulistica di supporto**

Tutta la modulistica di supporto per la presentazione dei piani formativi è consultabile presso il sito www.foncoop.coop alla sezione *Conto Formativo– Cf 2017 – Presentare un piano.* 

Eventuali chiarimenti possono essere richiesti al seguente indirizzo di posta elettronica*: contoformativo@foncoop.coop*

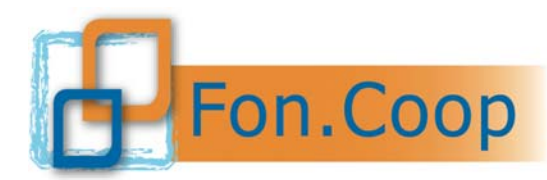

Fondo Paritetico Interprofessionale Nazionale<br>
PON. COOP Fondo Paritetico Interprofessionale Nazionale<br>
costituito da AGCI, Confcooperative, Legacoop e CGIL, CISL, UIL

# **Parte 2 Gestione e Monitoraggio dei piani**

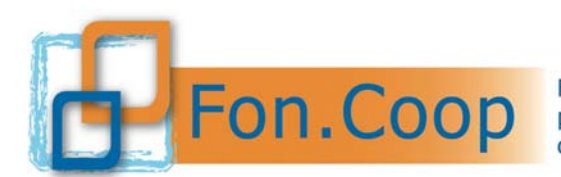

## **2.1 Programmazione attività: indicazioni preliminari**

Ricevuta la comunicazione di ammissione al contributo è fatto obbligo al soggetto presentatore di:

- procedere alla sottoscrizione della Convenzione;
- dare avvio al piano;
- inserire i dati relativi alle attività del piano;
- gestire il piano secondo le procedure più avanti specificate.

**Si ricorda che, oltre al presente Manuale, è disponibile sul sito www.foncoop.coop nella sezione** *Conto Formativo– Cf 2017 - Gestire un piano* **il Manuale utente per la gestione dei piani formativi su Gifcoop, che offre una descrizione delle modalità di inserimento dei dati relativi al piano nella piattaforma Gifcoop.** 

I tempi di svolgimento del piano formativo sono vincolati all'impegno previsto di dare avvio al piano entro i 30 giorni successivi alla comunicazione di ammissione al contributo da parte del Fondo, previa firma della Convenzione, e a terminare entro 12 mesi dalla data di inizio, salvo proroghe autorizzate da Fon.Coop.

Nel caso di presentazione di un piano formativo da parte di una costituenda ATI/ATS si dovrà procedere preliminarmente alla formalizzazione della costituzione dell'ATI/ATS secondo quanto specificato nel relativo capitolo.

Le azioni del piano devono essere gestite, documentate e comunicate a Fon.Coop secondo le procedure definite nel presente Manuale e nel rispetto delle modalità indicate dal Fondo nella sezione *Conto Formativo– Cf 2017 - Gestire un piano* del sito.

Per **ATTIVITA'** s'intende qualsiasi azione presente nel piano. L'attività può essere *non formativa e formativa*.

Qualora si tratti di attività formativa, essa avrà una o più **EDIZIONI**. Ciascuna edizione deve **riguardare un gruppo di destinatari predeterminato.** Eventuali recuperi di partecipazione da una edizione all'altra della stessa attività sono consentiti. Le edizioni possono essere aumentate o diminuite in fase di gestione senza richiedere autorizzazione al Fondo. Le edizioni previste in progettazione per ciascuna attività e eliminate in gestione saranno decurtate dal budget delle relative attività a rendiconto.

Ciascuna edizione si può articolare in uno o più **MODULI** distinti per metodologie didattiche e contenuti formativi. Le attività formative non d'aula possono essere sia individuali (in caso di formazione uno/ad uno) sia in gruppi (in caso di formazione uno/più). Ciascuna attività viene riportata in gestione così come approvata in progettazione, con le relative edizioni, i moduli e la tipologia di calendario: calendario di gruppo per attività d'aula e attività progettate per un gruppo o più sottogruppi, calendario individuale per le attività progettate come individuali.

Qualora le edizioni di una attività siano strutturate in più moduli, si sottolinea che tutti i partecipanti iscritti alle edizioni di quella attività saranno automaticamente iscritti a tutti i moduli di cui l'attività si compone.

Di seguito vengono richiamate le condizioni essenziali per il corretto svolgimento del piano formativo:

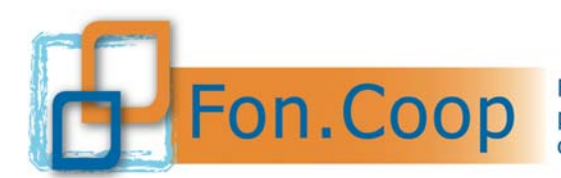

# **Convenzione**

La convenzione sarà disponibile, solo in caso di approvazione del piano, nella specifica sezione della piattaforma Gifcoop. Sarà possibile scaricare il template della convenzione solo dopo aver inserito alcuni dati essenziali come il codice IBAN e il domicilio legale del soggetto presentatore, indirizzo pec e nominativo della persona fisica abilitata ad operare sul conto corrente.

Il template della convenzione dovrà essere quindi firmato digitalmente dal legale rappresentante del soggetto presentatore e/o da altro soggetto con potere di firma6 e allegato nella apposita sezione.

Nel caso di piani formativi approvati presentati da ATI/ATS è necessario indicare nella convenzione il numero di repertorio dell'atto notarile di costituzione, la data di repertorio e allegare copia dell'atto notarile di costituzione ATI/ATS.

Il Fondo provvederà a controfirmare digitalmente il template e ad allegarlo nella sezione di Gifcoop dove sarà disponibile per essere visionato e scaricato dal soggetto presentatore.

#### **Si ricorda che non è necessario attendere la controfirma di Fon.Coop per dare avvio al piano. Il piano può essere avviato non appena il soggetto presentatore allega in piattaforma la Convenzione con firma digitale.**

In ogni caso fino alla controfirma della Convenzione da parte del Fondo non sarà possibile per il soggetto proponente procedere alla richiesta di anticipi, alla chiusura del piano e alla rendicontazione.

#### **Avvio del piano**

1

Il piano risulta avviato se viene effettuata la comunicazione di "avvio piano" attraverso la piattaforma Gifcoop (per le modalità specifiche consultare il manuale utente). Effettuata la comunicazione di avvio si accede alla gestione del piano e deve essere inserita la **programmazione esecutiva**: l'articolazione delle singole **attività** con i relativi periodi di realizzazione (data di inizio e data di fine); l'avvio della gestione del piano è una procedura formale che rende operativo il caricamento dei dati di gestione su Gifcoop e dal quale decorrono i 12 mesi massimi, salvo proroghe, per svolgere tutte le attività, formative e non formative; gli ulteriori dati di gestione (calendari dei moduli, partecipanti ecc..) potranno essere inseriti seguendo la tempistica di seguito indicata cfr. Capitolo 2.5). L'avvio del piano deve essere effettuato sulla piattaforma Gifcoop **entro i 30 gg** dall'approvazione del contributo secondo le Modalità indicate nel Manuale di inserimento. Il Fondo concede d'ufficio a tutti i soggetti presentatori 5 giorni di tolleranza per l'avvio del piano, tale concessione si deve considerare come termine perentorio per il quale dare avvio al piano.

#### **Si ricorda che l'avvio del piano non corrisponde ad una data specifica relativa né ad attività formative né ad attività non formative**.

#### **Realizzazione delle attività del piano**

Nel corso dello svolgimento del piano sarà responsabilità del soggetto presentatore di aggiornare l'inserimento dei dati riguardanti le attività formative e non formative rispettando la tempistica definita nel paragrafo 2.5.

#### **Si ricorda che i dati relativi alla gestione del piano, comprese tutte le eventuali variazioni di calendario, devono essere esclusivamente inseriti in piattaforma, non essendo necessaria alcuna altra comunicazione al Fondo**.

<sup>&</sup>lt;sup>6</sup> Si ricorda che l'altro soggetto con potere di firma deve essere correttamente registrato sulla piattaforma Gifcoop secondo quanto stabilito nel Manuale utente di gestione degli utenti reperibile sul sito nella sezione dedicata alla Manualistica per l'utilizzo della piattaforma Gifcoop.

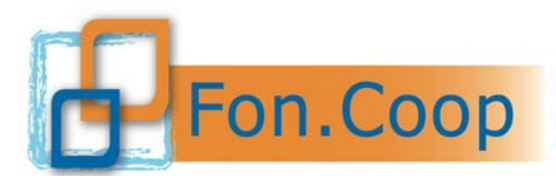

# **Vidimazione dei Registri**

Nel caso di attività formative, queste possono aver luogo solo se vengono predisposti e preventivamente **vidimati** i registri presenze dei partecipanti, con l'eccezione dei voucher formativi. Il registro di ciascuna attività formativa può essere scaricato sul sito del Fondo alla sezione Conto Formativo Cf 2017 -Gestire un piano o nella sezione gestione del piano su Gifcoop (si ricorda che né le attività non formative né i voucher richiedono registri), e vidimati a cura del soggetto presentatore.

#### **I registri possono essere vidimati da:**

- o **Presidente del collegio sindacale** per i **piani fino a 3.000,00 di contributo** che dovrà firmare l'apposita dichiarazione contenuta nei format di registro;
- o **Revisore dei conti** che dovrà firmare l'apposita dichiarazione contenuta nei format di registro,
- o **Ente pubblico o Notaio**.

Non deve essere inviata a Fon.Coop alcuna copia cartacea dei registri o della dichiarazione. Si ricorda che gli eventuali costi della vidimazione dei registri sono ammissibili all'interno del contributo previsto per il piano.

Tutti i materiali didattici distribuiti ai partecipanti possono essere rendicontati solo se riportati nei **registri del materiale consegnato ai partecipanti** regolarmente vidimati ed il cui format è disponibile sul sito www.foncoop.coop alla sezione Gestione piani - Registri. Nella sezione sono presenti tutti i format di registri che possono essere stampati e vidimati in alternativa a quelli scaricabili da Gifcoop.

## **Chiusura del piano**

E' fatto obbligo al soggetto presentatore comunicare tempestivamente al Fondo, attraverso Gifcoop, la data di "chiusura del piano" solo a completamento del caricamento di tutti i dati relativi alle attività e comunque entro il termine di **12 mesi** dall'avvio, salvo proroghe richieste prima della data di scadenza della gestione.

La chiusura della gestione del piano è una procedura formale che consolida e impedisce la modifica dei dati di gestione su Gifcoop e dalla quale decorrono i **45 giorni** massimi, salvo proroghe, per rendicontare il piano.

#### **Si ricorda che la chiusura del piano non corrisponde ad una data specifica relativa né ad attività formative né ad attività non formative**.

## **2.2 Comunicazioni in itinere**

Il soggetto attuatore dovrà comunicare dettagliatamente a Fon.Coop attraverso la piattaforma i seguenti eventi significativi riguardanti i piani, al fine di un corretto monitoraggio delle attività:

- avvio del piano;
- inserimento dei dati di gestione delle attività formative e non formative nella tempistica di seguito indicata;
- chiusura del Piano;
- comunicazioni di variazioni che non cambiano gli elementi vincolanti del piano approvato da effettuare su Gifcoop nelle modalità specificate nel manuale utente, **senza richiedere autorizzazione al Fondo**:

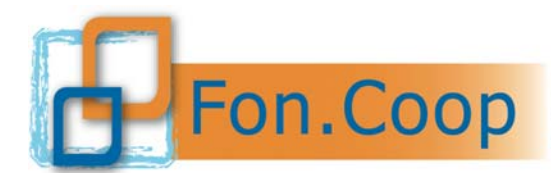

- o variazioni di date di calendario;
- variazioni di orario e di sede formativa relative alle date di calendario;
- o variazioni di titolo/contenuto e della descrizione delle attività formative (compresi i *voucher*) e dei relativi moduli, ferme restando la tematica formativa e la modalità di erogazione;
- o variazioni del numero di edizioni delle attività formative e dei gruppi di partecipanti, fermo restando che le edizioni previste in progettazione per ciascuna attività e eliminate in gestione saranno decurtate dal budget delle relative attività a rendiconto;
- o eliminazione di attività formative che non vengono realizzate, i cui costi saranno decurtati dal budget a rendiconto;
- o sostituzione, eliminazione dal piano o ritiro dall'edizione di partecipanti;
- o variazioni di numero partecipanti effettivi o ore di formazione effettive di una attività formativa;
- o variazione di ente erogatore di un voucher;
- o rinuncia al contributo o rinuncia parziale al contributo di una beneficiaria del piano.

#### **Richieste di variazioni significative dei piani approvati, subordinate all'esplicita approvazione di Fon.Coop**:

- o **proroghe** (inizio piano; chiusura piano; presentazione rendiconto)
- o **variazione del piano in gestione**: **variazioni preventivo** al di fuori dei parametri previsti dal Manuale di Gestione; **rimodulazione delle attività** in termini di tematica formativa e di modalità di erogazione; spostamenti o recuperi in termini di numero ore di formazione e/o di monte ore tra un'attività formativa e l'altra; **variazione del soggetto erogatore del**  *voucher*; inserimento di nuove attività sul piano (a parità di finanziamento approvato); **variazioni di deleghe a soggetti terzi** e relativi importi o nuove deleghe non previste nel progetto approvato;
- o **Subentro beneficiaria** a seguito di evento societario di fusione o cessione ramo d'azienda, richiesta da concordare con gli uffici del Fondo.

Tutte le richieste di rimodulazione vanno effettuate su Gifcoop attraverso la procedura di variazione del piano in gestione secondo le modalità indicate nel Manuale per la gestione dei piani formativi su Gifcoop presente sul sito www.foncoop.coop alla sezione *Conto Formativo– Cf 2017 - Gestire un piano*.

**Le richieste di variazioni significative che richiedono una esplicita approvazione del Fondo devono essere presentate con almeno 5 gg lavorativi di anticipo. Diversamente il Fondo non garantisce l'elaborazione delle richieste in tempo utile.** 

**Si ricorda che, per quanto riguarda rimodulazioni delle attività, variazioni di delega e subentro beneficiaria, l'eventuale richiesta da parte del soggetto presentatore bloccherà la gestione del piano rendendo impossibile il caricamento dei dati di gestione fino alla comunicazione dell'esito della richiesta da parte di Fon.Coop. Tutti i dati precedentemente caricati non saranno persi.** 

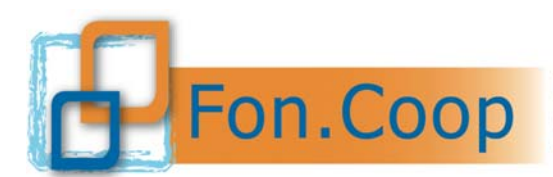

Fondo Paritetico Interprofessionale Nazionale **Fondo** Paritetico Interprofessionale Nazionale<br> **FON. COOP** For la formazione continua nelle imprese cooperative costituito da AGCI, Confcooperative, Legacoop e CGIL, CISL, UIL

# **2.3 Criteri e vincoli per la realizzazione dei piani**

Di seguito si richiamano i criteri generali e i vincoli cui i soggetti proponenti dovranno scrupolosamente attenersi nella fase di gestione dei piani.

In tutte **le sedi di svolgimento delle attività formative** deve essere assicurato il rispetto delle prescrizioni previste dalla normativa in materia di sicurezza.

Alla conclusione del piano dovrà essere rispettato, **oltre alle altre prescrizioni delle Linee Guida**, anche il seguente parametro relativo alle azioni formative, esclusi i voucher:

- **il monte ore/uomo totale delle presenze per le attività formative dovrà rappresentare almeno il 70% di quello previsto nel formulario on line per il piano approvato.** In caso contrario il contributo sarà riparametrato in funzione del monte ore/uomo di presenza effettiva come di seguito indicato. Tutte le ore di formazione previste dal piano approvato ed effettivamente erogate potranno essere rendicontate se rispettato tale parametro.
- **Nel caso che non sia rispettato il parametro richiesto il sistema in automatico decurterà il contributo ammissibile, nella sezione Rendicontazione, per la % non effettuata.**

È consentita la partecipazione alle attività formative di un numero maggiore di partecipanti rispetto a quanto previsto nel piano, in qualità di **uditori**. Gli uditori devono firmare il registro presenza ma i loro dati non devono essere inseriti nella piattaforma Gifcoop. Solo nel caso in cui un uditore sostituisca un partecipante effettivo dovrà essere inserito nella piattaforma.

È consentito che un partecipante iscritto ad una edizione di una attività recuperi delle giornate formative in altre edizioni della stessa attività. Per le attività formative per le quale sono previsti i sottogruppi è consentito che un partecipante associato ad un gruppo di una edizione recuperi delle giornate formative in un gruppo diverso.

**La delega a soggetti terzi** delle attività come già definito nel presente Manuale deve essere richiesta in fase di progettazione del piano formativo.

È quindi da considerarsi del tutto straordinaria tale richiesta in fase di realizzazione del piano e comunque si dovrà rispettare quanto già definito nel capitolo 1.8.a del presente Manuale.

Il soggetto presentatore in casi eccezionali potrà presentare richiesta per:

- variare degli importi delle deleghe previste in fase di presentazione del piano;
- inserire una nuova delega a soggetti terzi specificando le attività oggetto della delega e i relativi importi.

Nel caso di presentazione del piano direttamente da parte delle imprese beneficiarie (singola impresa, società capogruppo, consorzio, ATI di imprese, gruppo paritetico cooperativo, contratto di rete) non ricorre il limite del 30% sull'importo delle attività delegate.

La richiesta di variazione o inserimento di nuova delega va effettuata su Gifcoop attraverso la procedura di variazione del piano in gestione secondo le modalità indicate nel manuale utente.

È ammessa in fase di gestione, e previa autorizzazione da parte del Fondo, **la rimodulazione delle attività** in termini di tematica formativa e/o di modalità di erogazione; costituiscono rimodulazione e devono essere sottoposti ad autorizzazione del Fondo gli spostamenti o recuperi in termini di numero ore di formazione e/o di monte ore tra un'attività formativa e l'altra e l'inserimento di nuove attività sul piano (a parità di contributo approvato).

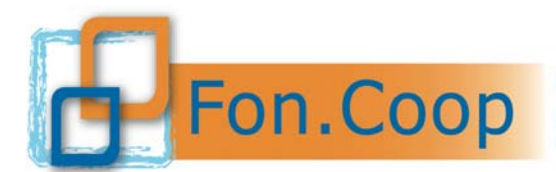

Fermo restando il vincolo a realizzare il 70% del monte ore totale di presenza rispetto al monte ore totale approvato, si specifica che **non** costituisce rimodulazione:

- l'iscrizione di un numero inferiore o superiore di allievi ad una attività formativa rispetto a quanto approvato;
- $\triangleright$  la variazione di un numero inferiore o superiore di ore per una attività formativa rispetto a quanto approvato.

Tali elementi rientrano infatti nel calcolo del monte ore. Tale computo è sempre riferito ai numeri di ore e partecipanti delle attività approvate (o rimodulate). Di conseguenza un numero inferiore di allievi entro il parametro di presenza non produce decurtazioni; viceversa un numero superiore di iscritti non compensa automaticamente una minore partecipazione su altre attività. Potranno essere rendicontate solo le ore di docenza caricate sul sistema Gifcoop per ciascuna attività nel rispetto del parametro di presenza, indipendentemente dalla loro specifica attribuzione alle edizioni e ai moduli di quelle attività.

Non sono inoltre soggette ad autorizzazione del Fondo ma possono essere inserite direttamente su Gifcoop le seguenti variazioni:

- titolo/contenuto e descrizione delle attività formative e dei relativi moduli, ferme restando la tematica formativa e la modalità di erogazione;
- numero di edizioni delle attività formative e dei gruppi di partecipanti; si precisa che nel caso di eliminazione dell'edizioni che non vengono realizzate, i cui costi relativi alla quota della spalmatura delle non formative e il costo dell'edizione saranno decurtati dal budget a rendiconto. Nel caso si intenda richiedere una modifica delle attività diminuendo o aggiungendo edizioni su altre attività previste nel piano, occorre portare il piano in rimodulazione **senza eliminare le edizioni in gestione**. Questo perché eliminando in gestione le edizioni, il sistema Gifcoop decurterà automaticamente il budget relativo che non potrà essere recuperato a rendiconto se riscontra un numero di edizioni inferiore a quello indicato in fase di progettazione.
- $\triangleright$  eliminazione di attività formative che non vengono realizzate i cui costi saranno decurtati dal budget a rendiconto. A tal riguardo si segnala che devono essere eliminate in gestione esclusivamente le attività che non saranno svolte. Nel caso si intenda richiedere una modifica delle attività o un recupero delle ore su altre attività previste nel piano occorre portare il piano in rimodulazione **senza eliminare le attività in gestione**. Questo perché eliminando in gestione le attività, il sistema Gifcoop decurterà automaticamente il budget relativo che non potrà essere recuperato a rendiconto.

L'autorizzazione alla rimodulazione delle attività, a parità di contributo concesso, può essere rilasciata **solo in casi eccezionali e per esigenze adeguatamente motivate, e purché vengano rispettati i parametri che hanno inciso direttamente, sull'ammissibilità** del piano nonché sulla quota di contributo approvato.

In ogni caso a rendiconto:

- il monte ore complessivo del piano deve rimanere invariato a parità di contributo;
- deve essere rispettata la quota del tempo di formazione (35% delle ore di formazione per partecipante, incluse le ore dei voucher se previsti) per le modalità formative quali l'*affiancamento*, il *training on the job, coaching* e *mentoring* come definite nel presente Manuale;
- devono essere rispettare le percentuali di costo indicate dalle Linee guida.

La **deroga ai vincoli temporali previsti** dalle Linee guida per la realizzazione delle attività del piano (inizio piano e chiusura piano) e per gli adempimenti amministrativi (presenta-

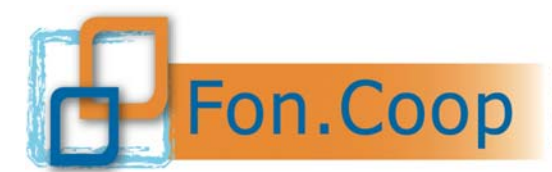

zione del rendiconto) può essere autorizzata da Fon.Coop solo a fronte di specifica e giustificata motivazione.

Le richieste di **proroga di avvio** del piano non possono in ogni caso eccedere il termine ultimo di 30 gg (60 gg dalla approvazione del contributo).

Le richieste di **proroga di chiusura** del piano non possono in ogni caso eccedere il termine ultimo di 6 mesi (18 mesi dall'inizio del piano).

Le richieste di **proroga di rendiconto** del piano non possono in ogni caso eccedere il termine ultimo di 30 gg (75 gg dalla chiusura del piano).

La richiesta di proroga va effettuata solo attraverso la piattaforma Gifcoop nella sezione *Gestione proroghe* secondo le modalità indicate nel manuale utente.

Il Fondo ammette casi di **subentro di imprese** in presenza solo di operazioni societarie (cessione ed affitto di azienda e/o di ramo di azienda, fusioni, trasformazioni o scissioni di società) che abbiano interessato una o più imprese beneficiarie.

È possibile avanzare richiesta di **subentro** alle condizioni sotto elencate che devono esistere congiuntamente:

- 1. le imprese beneficiarie interessate dalle operazioni societarie risultino non cessate;
- 2. le imprese subentranti siano aderenti a Fon.Coop al momento della presentazione della richiesta di subentro;
- 3. che comunque per tutte le imprese beneficiarie siano rispettati i parametri e le condizioni previste dalle Linee Guida;
- 4. che, a parità di contributo richiesto, sia mantenuto invariato il monte ore di formazione approvato del piano.

Per comunicare l'evento societario è necessario inviare la Comunicazione secondo la modulistica presente sul sito nella sezione Conto Formativo *Cf 2017 - Gestire un piano.*

L'eventuale autorizzazione, da parte di Fon.Coop, al subentro dell'impresa è preceduta dalla verifica dei requisiti generali e specifici richiesti per il Conto Formativo.

**Si ricorda che, per quanto riguarda rimodulazioni delle attività, variazioni di delega e subentro beneficiaria, l'eventuale richiesta da parte del soggetto presentatore bloccherà la gestione del piano rendendo impossibile il caricamento dei dati di gestione fino alla comunicazione dell'esito della richiesta da parte di Fon.Coop. Tutti i dati precedentemente caricati non saranno persi.** 

Il dettaglio sulle modalità di invio delle suddette comunicazioni, viene definito tramite le indicazioni contenute nel manuale per la gestione dei piani formativi su Gifcoop disponibile sul sito www.foncoop.coop alla sezione *Conto Formativo– Cf 2017 - Gestire un piano*.

## **2.4 Dati di monitoraggio in itinere**

Il soggetto titolare del contributo è tenuto ad inserire, all'interno della piattaforma Gifcoop, tutte le **attività** previste dal piano, complete di **edizioni**, relativi **moduli** e **calendari** e ad aggiornare costantemente i dati di monitoraggio fisico e le relative variazioni in itinere, con le modalità indicate al punto "comunicazioni in itinere" del presente manuale.

In caso di mancato inserimento dei dati di monitoraggio nei tempi previsti Fon.Coop, a suo insindacabile giudizio, valuterà le azioni da intraprendere verso il soggetto attuatore, quali ad esempio decurtazioni del contributo richiesto per le attività di monitoraggio del piano.

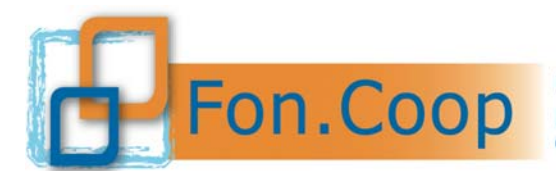

## **Si ricorda che le eventuali decurtazioni da parte del Fondo non saranno riallocate nel Conto formativo dell'impresa.**

## **2.5 Tempistica per il caricamento dei dati nel sistema di monitoraggio**

Il nuovo sistema informativo Gifcoop prevede che per il caricamento dei dati di monitoraggio durante la gestione dei piani, sia fatto obbligo ai soggetti attuatori di rispettare le seguenti tempistiche:

- 1. **Entro 30 giorni solari dall'approvazione del contributo**, salvo eventuali proroghe richieste ed autorizzate dal Fondo prima di tale termine: comunicare l'avvio del piano;
- 2. **Successivamente all' avvio del piano:** inserire la programmazione di tutte le attività (formative e non formative) costitutive del piano, intesa come date di inizio e di fine delle attività (tale programmazione potrà essere modificata nel corso di svolgimento del piano, con almeno 1 giorno solare di anticipo);
- 3. **non meno di 1 giorno solare prima dello svolgimento di ogni data formativa,** sia essa d'aula o individuale: inserire il calendario completo delle singole giornate d'aula (giorno, ora, sede, docente/codocente/tutor) o il periodo di realizzazione delle attività formative individuali (date di inizio e fine, numero ore di formazione, sede ove prevista, docente/codocente/tutor ove previsti) e tutti i partecipanti iscritti (con i dati completi);
- 4. **entro le due ore successive all'orario di inizio di ogni singola giornata di aula**: inserire eventuali modifiche di calendario/annullamenti/recuperi della giornata (ricordando che nuove date devono essere inserite sempre con almeno 1 giorno solare di anticipo sul loro svolgimento); si sottolinea che, superato tale termine, le giornate non saranno più modificabili;
- 5. **non oltre 10 giorni solari dalla fine di ogni singola attività:** inserire le presenze di ogni allievo; si sottolinea che, superato tale termine, le presenze non saranno più inseribili o modificabili;
- 6. **entro i 12 mesi dall'avvio del piano,** salvo eventuali proroghe richieste ed autorizzate dal Fondo prima di tale termine: comunicare la chiusura del piano.

**Si ricorda che in caso di mancato rispetto delle tempistiche previste dal presente manuale i dati non saranno più imputabili e/o modificabili nel sistema informativo GIFCOOP. Si specifica che per nessun motivo è possibile inserire in piattaforma date relative a giornate d'aula passate neanche se presenti nei registri vidimati. Saranno rendicontabili esclusivamente le giornate d'aula inserite in piattaforma nel rispetto di quanto indicato nel presente Manuale e nel Manuale utente.** 

# **2.6 Gestione di attività** *voucher i***ndividuali di formazione**

Essendo considerata una formazione "a pacchetto" non devono essere predisposti dei registri vidimati per i *voucher* individuali di formazione. L'ente erogatore del *voucher* deve attestare che il partecipante abbia usufruito del percorso formativo previsto e solo in questo caso il *voucher* sarà rendicontabile.

È prevista, in fase di gestione, e previa autorizzazione da parte del Fondo, **la rimodulazione dei** *voucher* in termini di contenuti formativi. Un *voucher* può essere sostituito solo da uno o più *voucher* nel rispetto delle condizioni previste dalle Linee Guida.

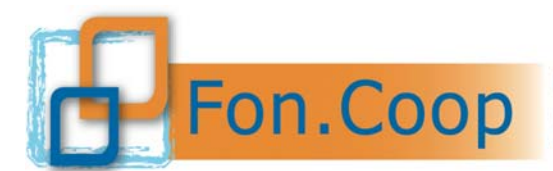

**Si ricorda che l'eventuale richiesta di rimodulazione da parte del soggetto presentatore bloccherà la gestione del piano rendendo impossibile il caricamento dei dati di gestione fino alla comunicazione dell'esito della richiesta da parte di Fon.Coop. Tutti i dati precedentemente caricati non saranno persi.** 

È possibile modificare il titolo/contenuto dei voucher ferma restando la tematica formativa. Tale modifica non è soggetta ad approvazione da parte del Fondo.

È possibile richiedere una variazione dell'ente erogatore di un voucher inserendo i dati richiesti in piattaforma, ricordando che l'ente erogatore deve essere un organismo di formazione accreditato presso la Regione di competenza o presso altro organismo pubblico – Ministero dei Trasporti, Ministero di Grazia e Giustizia, Ministero della Salute, MIUR - o presso Fon.Coop o certificato UNI EN ISO 9001 settore EA 37 o che sia Università o Istituto di Ricerca ad essa direttamente collegato.

Nel caso in cui non vengano realizzati uno o più voucher e non venga effettuata richiesta di sostituzione l'importo corrispondente comprensivo della spalmatura delle attività non formative sarà decurtato dal contributo concesso.

# **2.7 Monitoraggio dei piani e Controlli in itinere**

Il controllo in corso d'opera delle attività previste dai piani formativi finanziati è svolto dal servizio di monitoraggio del Fondo.

Il monitoraggio avviene sia *on line* sui dati di gestione inseriti sul Gifcoop dai soggetti attuatori, sia attraverso controlli in itinere.

Nel caso di formazione a distanza (fad *on line*) su richiesta di Fon.Coop devono essere fornite al Fondo le credenziali di accesso alle sessioni formative.

I soggetti titolari del contributo si obbligano ad accettare i controlli in itinere che possono essere disposti dal Fondo in qualsiasi momento.

I controlli saranno eseguiti da personale incaricato da Fon.Coop il quale nel rapporto ispettivo segnalerà al Fondo eventuali difformità nell'esecuzione del programma o eventuali illeciti procedurali o amministrativi.

Il Consiglio di Amministrazione a seguito di quanto sopra ed a suo insindacabile giudizio determinerà le eventuali sanzioni a carico del soggetto titolare fino alla revoca del contributo.

In questo caso Fon.Coop procederà verso il soggetto titolare al recupero di eventuali somme indebitamente pagate.

Si ricorda inoltre che tali risorse non saranno riallocate nel Conto Formativo dell'impresa.

## **2.8 Modulistica di supporto**

Tutta la modulistica di supporto per la gestione dei piani formativi è consultabile presso il sito www.foncoop.coop alla sezione *Conto Formativo– Cf 2017 – Gestire un piano.* 

Eventuali chiarimenti possono essere richiesti al seguente indirizzo di posta elettronica*: contoformativo@foncoop.coop.* 

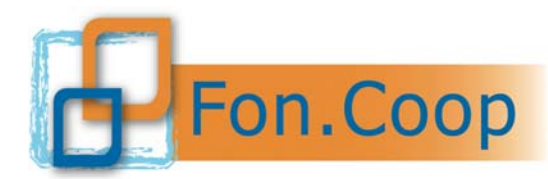

Fondo Paritetico Interprofessionale Nazionale<br>
PON. COOP Fondo Paritetico Interprofessionale Nazionale<br>
costituito da AGCI, Confcooperative, Legacoop e CGIL, CISL, UIL

# **Parte 3 Gestione amministrativa rendicontativa**

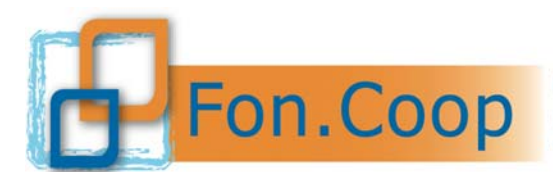

La predisposizione dei rendiconti dovrà avvenire esclusivamente all'interno della specifica area del nuovo sistema informativo GIFCOOP.

## **3.1 Costi ammissibili**

Un costo incluso nel preventivo del piano è riconoscibile ed ammissibile quando è:

- Comprovabile, legittimo;
- Correttamente contabilizzato;
- Effettivamente sostenuto e pagato;
- Imputabile al piano;
- Riferibile temporalmente al periodo del piano.

Il periodo di eleggibilità dei costi è riepilogato nel prospetto seguente:

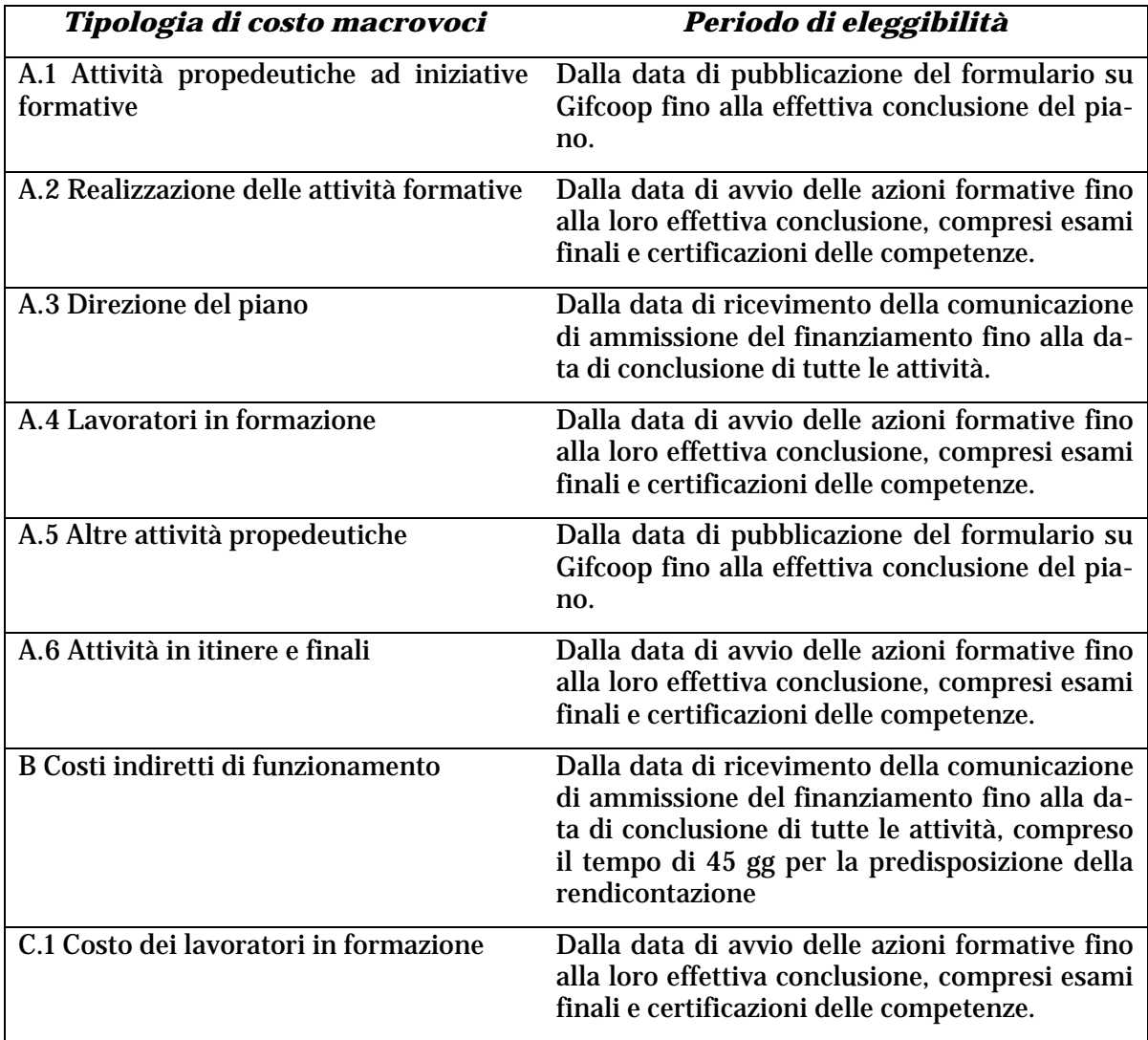

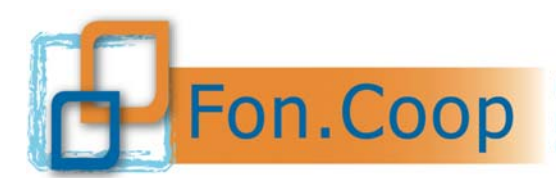

# **3.2 Documentazione comprovante i costi ammissibili**

La documentazione amministrativa, comprovante tutti i costi, verrà verificata dal revisore dei conti, il quale ne certificherà l'ammissibilità e la congruenza. Non deve pervenire a Fon.Coop, (salvo richiesta specifica) nessun documento amministrativo.

## **3.2.1 Personale interno dipendente**

- Ordine di servizio interno rivolto al soggetto che svolge l'attività ricompressa nel piano con specifica dell'incarico, periodo di riferimento, e del numero di ore o giornate di impegno;
- curriculum del dipendente da cui si evincano le competenze adeguate all'incarico conferito;
- il rappresentante legale, a conclusione del lavoro, deve firmare una dichiarazione da cui si evinca il numero totale delle ore o delle giornate in cui ogni dipendente è stato impegnato sul piano controfirmata dallo stesso dipendente;
- buste paga del dipendente e calcolo del costo del lavoro aziendale inclusi i ratei di tredicesima e quattordicesima (ove presente), i ratei del TFR e gli oneri previdenziali a carico del datore di lavoro; i pagamenti e gli F24 comprovanti i versamenti dei contributi. Ai fini del calcolo del costo orario si fa presente che nel computo devono essere presi in considerazione solo gli emolumenti fissi della retribuzione;
- Time sheet, dove dovranno essere riportate le ore di lavoro dedicate al piano, firmato dal dipendente e controfirmato dal rappresentante legale.

Nel caso di utilizzo di personale dipendente dell'impresa beneficiaria nella realizzazione di un piano presentato da Ente di formazione, quest'ultimo deve incaricare l'impresa beneficiaria che a fine attività emetterà una nota di debito per il rimborso del costo realmente sostenuto per i dipendenti utilizzati all'interno del piano.

## **3.2.2 Personale esterno – Ogni forma di contratto di collaborazione**

- lettera d'incarico al soggetto che svolge l'attività ricompresa nel piano che specifica l'incarico, il periodo di riferimento, il numero di ore o giornate di impegno e relativo compenso; tale lettera deve essere firmata per accettazione dal consulente;
- curriculum del consulente da cui si evincano le competenze adeguate all'incarico conferito;
- il consulente a conclusione del lavoro deve firmare una dichiarazione da cui si evinca il numero totale delle ore o delle giornate in cui è stato impegnato nel piano e una dichiarazione dell'attività svolta;
- documento fiscale pertinente alle prestazioni svolte e il relativo pagamento (copia del mandato o E/c della banca).

## **3.2.3 Soggetti terzi delegati/Partner**

#### Terzi delegati:

- contratto tra soggetto delegante e soggetto delegato
- curriculum vitae del soggetto delegato e dei soggetti che hanno effettivamente svolto l'attività
- fatture o altro regolare documento fiscale del soggetto delegato
- documento attestante l'avvenuto pagamento (quietanza).

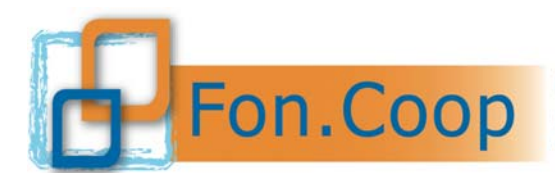

Partner:

- contratto stipulato con il soggetto Partner, nel quale deve essere chiaramente indicato, tra l'altro, che il corrispettivo viene erogato esclusivamente sulla base dei costi reali effettivamente sostenuti e rendicontati; la gestione delle attività da parte del soggetto Partner infatti avviene alle stesse condizioni previste per il Soggetto Attuatore, compreso l'obbligo di operare e di rendicontare sulla base dei costi reali sostenuti, senza possibilità di ricarichi;
- curriculum vitae del partner;
- nota di debito o altro regolare documento fiscale del soggetto partner.

# **3.2.4 Rimborsi e compensi per i titolari di cariche sociali**

I titolari di cariche sociali sono impegnati in ragione della loro specifica funzione. Il costo ammissibile deve essere limitato al mero rimborso spese effettivamente sostenute in occasioni di partecipazioni a incontri che richiedono un intervento a carattere rappresentativo. Tuttavia qualora necessitasse un incarico direttamente connesso allo svolgimento dell'attività progettuale, può costituire spesa ammissibile l'eventuale compenso alle seguenti condizioni:

- sia richiesta preventiva autorizzazione a Fon.Coop allegando cv per verificare la coerenza dei titoli professionali rispetto all'azione finanziata;
- sia stata deliberato dal Consiglio d'Amministrazione precisando la durata e il relativo compenso, commisurabile ad un trattamento economico preesistente. Se il soggetto riveste la qualifica di lavoratore subordinato il costo imputato dovrà essere quello risultante dalla busta paga rapportato alle effettive ore di impegno nell'attività. Nel caso non sarà richiesta preventiva autorizzazione, ma dovrà essere comunicato a Fon.Coop comunque l'impiego all'interno del progetto del dipendente ricoprente carica sociale.

#### **3.2.5 Spese di viaggio, vitto e alloggio del personale interno e del personale esterno**

Per il personale interno il rimborso va commisurato secondo quanto previsto dal contratto collettivo di lavoro applicato; il viaggio e soggiorno deve essere preventivamente autorizzato e devono conservarsi gli originali dei titoli di viaggio e di ogni altra documentazione inerente.

Per il personale esterno si riconoscono le spese effettivamente sostenute e documentate. Il personale esterno include il costo dei rimborsi nelle proprie fatture con copia della documentazione originale.

Nel caso l'attività formativa si svolga al di fuori del territorio italiano sono riconosciuti i costi dell'attività formativa e delle spese di viaggio, vitto e alloggio per il soggiorno all'estero secondo quanto indicato nella prima parte del presente Manuale.

## **3.2.6 Costo dei lavoratori in formazione**

Per questa voce si riproduce quanto previsto dalle *Linee guida sui costi ammissibili in applicazione della Circolare n. 36 del 18.11.2003*" del Ministero del Lavoro:

"*Possono essere prese in considerazione soltanto le ore durante le quali i lavoratori hanno effettivamente partecipato alla formazione, detratte le ore produttive o equivalenti. In caso di viaggi o trasferte degli allievi, le spese di vitto ed alloggio sono riconosciute entro i limiti previsti dal contratto collettivo di lavoro di riferimento e da eventuali integrazioni. Le suddette spese di vitto ed alloggio dovranno, ovviamente, essere predeterminate all'interno del preventivo finanziario del Piano Formativo*."

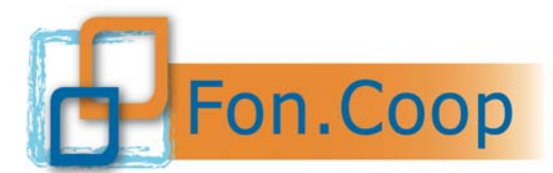

La documentazione per comprovare i costi consiste in un elenco dettagliato dei partecipanti con le ore svolte, il costo orario e un prospetto del calcolo del costo orario; le buste paga, i relativi pagamenti e i modelli F24 per il versamento dei contributi.

# **3.2.7 Materiale didattico distribuito ai lavoratori in formazione**

Va comprovato da fatture di acquisto o costi di riproduzione, e quindi distribuito ai partecipanti l'attività formativa. I partecipanti firmeranno in un apposito registro vidimato l'avvenuto ritiro del materiale.

# **3.2.8 Fornitura di attrezzature, materiale e servizi**

L'eventuale acquisto di materiali e beni, l'affidamento di servizi (compresi quelli richiesti a soggetti terzi) e/o la locazione ed il leasing di attrezzature con attinenza diretta allo svolgimento delle attività formative, deve avvenire nel rispetto dei normali valori di mercato, valutando le condizioni economicamente più vantaggiose (rapporto qualità/prezzo, tempi di consegna, etc.). A tal fine il Soggetto attuatore dovrà effettuare una indagine di mercato di tipo informale tra i fornitori abituali inseriti nel proprio elenco fornitori o, in caso di mancanza o di indisponibilità, tra fornitori esterni.

Resta inteso che Fon.Coop rimane soggetto terzo e quindi estraneo ai rapporti giuridici instaurati tra il Soggetto attuatore e gli eventuali fornitori di beni e servizi.

I preventivi utilizzati per la selezione del fornitore e oggetto di verifica da parte del Revisore dei Conti dovranno essere conservati in originale dal soggetto attuatore presso la propria sede così come previsto per tutta la documentazione amministrativa relativa al piano.

## **3.2.9 Altre spese**

Per i costi di locazione, leasing, ammortamento e manutenzione immobili, spese condominiali e pulizie, si riproduce quanto previsto dalle Linee guida sui costi ammissibili in applicazione della Circolare n. 36 del 18.11.2003**"** del Ministero del Lavoro:

 *"L'ammortamento degli immobili costituisce spesa ammissibile a condizione che gli stessi non abbiano già usufruito di contributi pubblici; che il costo venga calcolato secondo le norme contabili e fiscali pertinenti; che siano direttamente riferiti al periodo dell'attività progettuale; che il bene sia inserito nel libro dei cespiti e che l'immobile impiegato per la formazione non faccia parte di strutture produttive utilizzate in via ordinaria dall'azienda.* 

*I canoni potranno essere riconosciuti limitatamente al diretto utilizzo del bene in relazione alle effettive necessità e comunque per la quota d'uso e di superficie effettivamente utilizzata.* 

*Locazione: la spesa per il bene assunto in locazione è ammissibile a condizione che risulti comprovata la sua economicità rispetto ad altre forme contrattuali di utilizzazione del bene; laddove consentito, ……, dovranno essere comunque richiesti almeno tre preventivi per la scelta delle condizioni più convenienti. Leasing: il leasing è ammissibile a condizione che risulti comprovata la sua convenienza economica in rapporto ad altre forme contrattuali di utilizzo del bene (esempio: noleggio) o in rapporto all'acquisizione in proprietà del bene stesso. A tale scopo………, il Soggetto dovrà comunque preliminarmente acquisire almeno tre preventivi da parte di fornitori specializzati contenenti: la durata del contratto; il canone mensile dello stesso; il raffronto con contratto di noleggio dello stesso bene per lo stesso periodo contrattuale; il raffronto con il prezzo di acquisto a valore corrente di mercato del bene stesso. Sono esclusi gli oneri amministrativi, bancari e fiscali legati al contratto di leasing.* 

*Ammortamento: l'ammortamento dei beni mobili e delle attrezzature costituisce spesa ammissibile a condizione che gli stessi non abbiano già usufruito di contributi pubblici; che il* 

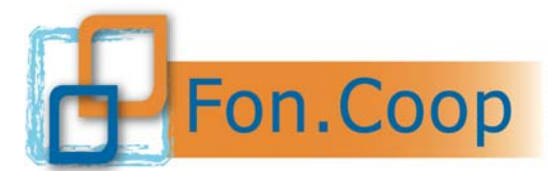

*costo venga calcolato secondo le norme contabili e fiscali pertinenti; che siano direttamente riferiti al periodo dell'attività progettuale; che gli stessi siano inseriti nel libro dei cespiti e che i beni e le attrezzature impiegati per la formazione non facciano parte di strutture produttive utilizzate in via ordinaria dall'azienda.* 

*Manutenzione: è ammissibile il costo della manutenzione ordinaria effettuata durante il periodo di svolgimento delle attività".*

Anche nel caso di utilizzo di aule interne con contratto di affitto deve essere imputato il costo in quota parte per il periodo di utilizzo del piano.

# *Esempio:*

(Locazione annua/mq totali) /365 gg) = costo unitario X mq utilizzati X gg. di utilizzo

Documentazione di spesa da produrre: Contratto di affitto, ricevute del pagamento del canone, prospetto di calcolo di imputazione al piano.

# **3.3 Cofinanziamento del piano**

L'eventuale cofinanziamento può essere costituito da:

- costo del lavoro dei dipendenti partecipanti alle attività formative, si confronti quanto previsto al punto 1.12. Si rammenta comunque che ai fini del calcolo del costo orario devono essere presi in considerazione solo gli elementi fissi della retribuzione, con l'esclusione ad esempio, delle indennità di straordinario.
- ogni altro costo inerente il piano e che le imprese beneficiarie del contributo assumono direttamente e non includono quindi nel contributo richiesto (solo ad esempio: costo materiale didattico; costo personale di direzione ecc.).

# **3.4 Anticipazioni richieste al Fondo**

In linea di massima il Fondo non concede anticipi per lo svolgimento delle attività finanziate. Tuttavia i soggetti titolari del contributo che lo richiedessero potranno ottenerlo solo dopo rilascio di fideiussione incondizionata e a prima chiamata di pari importo dell'anticipo richiesto a favore del Fondo. La polizza dovrà essere emessa secondo il format reso disponibile sul sito del Fondo da compagnie assicurative, istituti bancari o intermediari finanziari autorizzati all'esercizio del ramo 15 "Cauzione" e iscritte nell'albo imprese tenuto dal IVASS e che abbiano conseguito una raccolta premi riscontrabile dall'ultimo bilancio pubblicato di almeno € 500.000,00.

La richiesta di anticipo potrà avere per oggetto un importo al massimo pari al novanta per cento (90%) del contributo concesso; la richiesta di primo acconto potrà essere presentata solo dopo aver dato avvio al piano e compilato la programmazione di tutte le attività sul sistema come da capitolo 2.5 del presente Manuale; la richiesta di secondo o unico acconto potrà essere effettuata se saranno state svolte almeno il 70% delle attività previste; se il caricamento dei dati è conforme, all'interno della sezione "Gestione piano" di GIFCOOP sarà attiva la funzionalità attraverso la quale sarà possibile procedere con la richiesta di acconto, previo invio dei documenti sotto indicati. Le modalità e i passaggi da effettuare sul sistema Gifcoop sono insicati nel Manuale di inserimento Gestione.

E' facoltà del soggetto attuatore presentare a Fon.Coop:

- a) due distinte fideiussioni di cui:
- **-** una prima fideiussione pari al cinquanta per cento (50%) dell'importo complessivo del contributo, con allegata dichiarazione di responsabilità comprovante l'inizio attività;

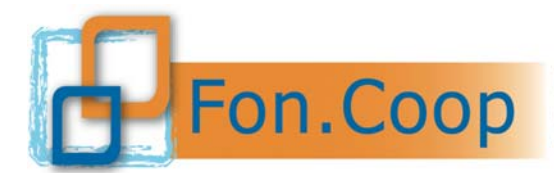

- **-** una seconda fideiussione, pari al residuo quaranta per cento (40%) dell'importo complessivo del contributo, con allegata: dichiarazione del legale rappresentante del soggetto attuatore resa ai sensi del D.P.R. 445 del 28/12/2000 che attesti:
	- 1. di aver svolto almeno il settanta per cento (70%) delle attività previste dal Piano formativo (vanno considerate sia le ore dei percorsi formativi che il monte ore presenze allievo inserite in piattaforma) e finanziate da Fon.Coop con la Convenzione;
	- 2. di aver speso, alla data della relativa dichiarazione, un importo superiore al cinquanta per cento (50%) del contributo concesso;
	- 3. di aver impegnato il settanta per cento (70%) del contributo concesso;
- b) unica fideiussione pari al novanta per cento (90%) dell'importo del contributo, fermo restando in questo caso che Fon.Coop procederà comunque all'erogazione di:
	- **-** un primo acconto pari al cinquanta per cento (50%) dell'importo complessivo del contributo, previa presentazione da parte del soggetto di una dichiarazione di responsabilità comprovante l'inizio attività;
	- **-** un secondo acconto, pari al residuo quaranta per cento (40%) dell'importo complessivo del contributo, previa presentazione di dichiarazione del legale rappresentante del soggetto attuatore resa ai sensi del D.P.R. 445 del 28/12/2000 che attesti
		- 1. di aver svolto almeno il settanta per cento (70%) delle attività previste dal Piano formativo (vanno considerate sia le ore dei percorsi formativi che il monte ore presenze allievo inserite in piattaforma) e finanziate da Fon.Coop con la convenzione;
		- 2. di aver speso, alla data della relativa dichiarazione, un importo superiore al cinquanta per cento (50%) del contributo concesso;
		- 3. di aver impegnato il settanta per cento (70%) del contributo concesso;

#### oppure:

- **-** un acconto unico del novanta per cento (90%) del contributo con allegata dichiarazione del legale rappresentante del soggetto attuatore resa ai sensi del D.P.R. 445 del 28/12/2000 che attesti:
	- 1. di aver svolto almeno il settanta per cento (70%) delle attività previste dal Piano formativo (vanno considerate sia le ore dei percorsi formativi che il monte ore presenze allievo inserite in piattaforma) e finanziate da Fon.Coop con la convenzione;
	- 2. di aver speso alla data della relativa dichiarazione un importo superiore al cinquanta per cento (50%) del contributo concesso;
	- 3. di aver impegnato il settanta per centro (70%) del contributo concesso.

In tal caso, resta inteso che Fon.Coop procederà, nella sussistenza dei presupposti, ad un'erogazione unica dell'intero importo.

Le dichiarazioni di responsabilità sottoscritte a firma del Legale Rappresentante ai sensi del D.P.R. 445 del 28/12/2000 e le polizze fideiussorie vanno inoltrate a Fon.Coop con racco-

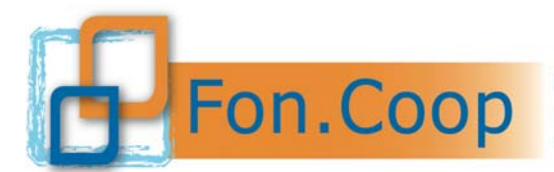

mandata A/R; si precisa che l'erogazione dell'imposto richiesto sarà effettuata sull'IBAN indicato in Convenzione.

Si rammenta che la firma a cura dell'Ente assicuratore sulla suddetta polizza deve essere autenticata.

I format della dichiarazione e della polizza sono presenti sul sito www.foncoop.coop sezione "Anticipi" all'interno della "Gestione piani".

La polizza fideiussoria dovrà essere mantenuta per i dodici (12) mesi successivi alla presentazione del rendiconto finale.

I costi della fideiussione (di attivazione ed eventuali proroghe) a carico del soggetto titolare del contributo a fronte della concessione di un anticipo possono essere riconosciuti fra i costi ammissibili e vanno inclusi nella voce B della scheda di preventivo.

I costi della fideiussione il cui pagamento avvenga successivamente alla presentazione del rendiconto sono a carico del soggetto attuatore.

Il Fondo si riserva comunque di effettuare una opportuna verifica sulla richiesta di anticipo e sulla polizza emessa e solo in caso di esito positivo procederà al pagamento dell'anticipo richiesto.

Facendo seguito al recente inserimento nel nostro ordinamento dell'obbligo di fatturazione elettronica, vi informiamo che il documento recante la richiesta di rimborso delle somme spettanti risultano essere somme fuori campo applicazione IVA ai sensi dell'articolo 2, terzo comma, lettera a) del DPR 633/1972. A tal proposito pertanto, non essendo richiesta l'emissione di una fattura, Vi chiediamo di emettere esclusivamente note di debito per il riconoscimento delle somme.

#### **Predisposizione rendiconto: scostamenti tra preventivo e consuntivo**

Nel procedere alla predisposizione del rendiconto finale si deve tenere conto che è ammesso uno scostamento del 30% massimo fra le singole voci di spesa all'interno della classe A e all'interno della classe B; le voci di costo oggetto di scostamento potranno essere comunque solo quelle valorizzate a preventivo, non potranno essere inserite nuove voci di costo nel caricamento del consuntivo. Solo nel caso che in corso d'opera, quindi allo stato del piano avviato, vengano effettuate delle spese relative a voci di costo non preventivate, potrà essere modificato il budget del piano tramite la riparametrazione con la relativa approvazione da parte del Fondo.

Lo scostamento del 30% tra il preventivo e il consuntivo va così verificato: la base di calcolo è costituita dal totale della classe di costi A (compreso il costo del lavoro quando imputato a preventivo) o della classe di costi B. Tale verifica viene effettuata direttamente dal sistema *on line*.

L'importo del 30% calcolato sul preventivo non deve superare il totale degli scostamenti tra preventivo e consuntivo delle macrovoci: A1 preparazione; A2 realizzazione; A3 Direzione; A4 Spese partecipanti; fermo restando il rispetto delle percentuali previste in fase di progettazione all'interno delle macrovoci gli scostamenti sono liberi. Per la voce A2.8 Voucher formativi individuali, a rendiconto può essere imputato un importo uguale o minore rispetto al preventivo. All'interno dei costi oggetto di delega a terzi, gli importi attribuiti a ciascuna voce non possono essere variati/compensati rispetto quanto indicato in sede di preventivo.

Eventuali variazioni del preventivo che non rispettino quanto sopra stabilito dovranno essere richieste a Fon.Coop e da quest'ultimo espressamente autorizzate.

Resta fermo l'obbligo nel rendiconto finale di rispettare i vincoli percentuali indicati dall'Avviso per le diverse voci di costo del preventivo.

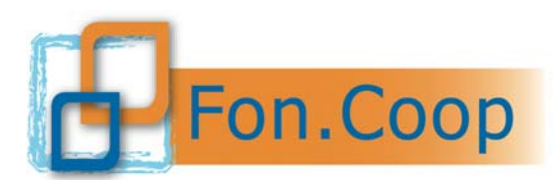

# **3.5 Presentazione della rendicontazione finale**

È fatto obbligo ai soggetti titolari del contributo di presentare a Fon.Coop la rendicontazione finale del piano entro 45 giorni dalla data di fine delle attività del piano comunicata al Fondo.

Il rendiconto finale è costituito da:

- inserimento nel sistema informativo GIFCOOP dei dati analitici della documentazione amministrativa relativa ai costi a consuntivo che successivamente saranno oggetto di verifica e certificazione da parte del Revisore dei Conti incaricato;
- autocertificazione del legale rappresentante del soggetto titolare del contributo resa ai sensi del D.P.R. 445/2000 da scaricare nella sezione "rendicontazione", firmare digitalmente ed allegare nel sistema informativo GIFCOOP si precisa che l'erogazione dell'importo richiesto sarà effettuata sull'IBAN indicato in Convenzione salvo variazioni indicate in Dichiarazione;
- dichiarazione di certificazione del rendiconto rilasciata da un Revisore dei conti, sottoscritta e firmata digitalmente ed allegata in piattaforma nell'apposita sezione.

#### **Si specifica che per i soli piani formativi approvati con importo inferiore ad € 3.000,00 non è prevista la certificazione del rendiconto da parte del Revisore dei Conti.**

Gli eventuali scostamenti di spesa dovranno essere motivati dal soggetto attuatore, mentre analoga specifica dovrà essere svolta a cura del revisore dei conti per gli importi non riconosciuti.

Si specifica che i costi relativi ad ogni singola voce di spesa debbono risultare effettivamente pagati dal soggetto titolare del finanziamento al momento della presentazione del rendiconto. Il Revisore avrà cura di verificare che i pagamenti siano stati effettuati.

Come specificato al punto 3.5 del Regolamento per la gestione del Conto formativo nel caso di piani monoaziendali eventuali residui sul rendiconto di tali piani a parità di attività saranno riattribuite al conto formativo.

Nel caso di piani pluriaziendali invece anche in casi di residui sul rendiconto questi non saranno più disponibili per piani a valere sul conto formativo.

Nel caso di decurtazioni operate dal Fondo a seguito della verifica del rendiconto presentato imputabili a variazioni delle attività previste o al mancato rispetto dei vincoli previsti queste risorse saranno riattribuite al conto formativo.

Nel caso di residui sul rendiconto dovuti a minori attività svolte rispetto a quelle programmate l'importo decurtato sarà riattribuito al conto formativo.

Nel caso di decurtazioni del contributo a seguito di una verifica in itinere con esito negativo l'importo totale della sanzione non verrà riattribuito al conto formativo disponibile.

Nel caso di verifiche ex – post, per il quale esito negativo, vengono effettuate delle richieste di restituzione di somme, l'importo corrispondente non verrà riattribuito al conto formativo disponibile.

I soggetti titolari del finanziamento possono scegliere autonomamente il revisore dei conti o la società di revisione purché essi risultino in possesso dei requisiti di legge e dichiarino di non avere rapporti con il soggetto titolare e/o con l'impresa/e beneficiaria/e e/o con Enti e/o imprese ad essi comunque collegate che possano comprometterne l'indipendenza nello svolgimento nell'attività di revisione contabile.

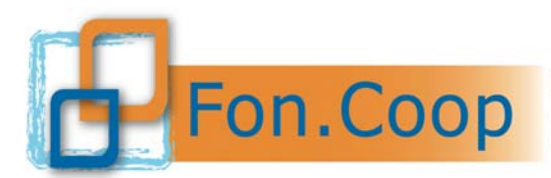

Il Revisore nel certificare il rendiconto finale predisposto dal soggetto titolare farà riferimento ai principi di revisione emanati dai Consigli Nazionali dei Dottori Commercialisti e dei Ragionieri, ove applicabili nella fattispecie. Inoltre, il Revisore farà riferimento alle norme di legge, interpretate ed integrate dai principi contabili emanati dai Consigli Nazionali dei Dottori Commercialisti e dei Ragionieri e dall'Organismo Italiano di Contabilità, oltre che a quanto previsto nel **presente manuale.** 

Ove quanto previsto dal presente manuale risultasse insufficiente e/o incompleto il Revisore potrà fare riferimento alla **Circolare n. 36 del 18 novembre 2003 del Ministero del Lavoro e delle Politiche Sociali** avente per oggetto: "Fondi paritetici interprofessionali per la formazione continua. Criteri e modalità per la gestione delle risorse finanziarie di cui ai commi 10 e 12 lettera b) dell'articolo 118 della legge 23 dicembre 2000 n. 388 (legge finanziaria 2001) e successive modificazioni" nonché alle "**Linee guida sui costi ammissibili in applicazione della Circolare n. 36 del 18.11.2003"** rese note dal Ministero del Lavoro il 15 gennaio 2004.

Il costo della certificazione del revisore è riconosciuto fra i costi ammissibili e va incluso nell'Area B – Costi indiretti di funzionamento della scheda preventivo del piano formativo.

La certificazione del revisore dei conti sarà sottoposta dai servizi amministrativi del Fondo a verifica di conformità. Al ricevimento ed accettazione di tale certificazione, il Fondo provvederà a saldare il contributo riconosciuto, come differenza fra l'eventuale anticipo o i pagamenti effettuati in corso d'opera e il contributo spettante.

# **3.6 Gestione IVA**

## *In rendiconto:*

L'Iva è ammissibile solo se è realmente e definitivamente sostenuta dal soggetto attuatore (Iva totalmente o parzialmente indetraibile); sarà cura dell'ente di produrre al revisore una dichiarazione del rappresentante legale dove si attesti la detraibilità o la indetraibilità dell'Iva.

## *Normativa iva per i contributi erogati dal Fondo:*

Ai fini del regime Iva per i beneficiari del contributo da parte del Fondo, si precisa che, i contributi erogati dal Fondo ai soggetti beneficiari hanno la natura di movimentazione finanziaria, come previsto dall'art. 2 comma 3 lettera a), del DPR 633/72. Conseguentemente non sussiste obbligo di emissione di fattura e il documento con cui si richiede l'erogazione del finanziamento dovrà indicare la norma che rende l'operazione non soggetta Iva "*art.2 comma 3 lettera a) del DPR 633/72*".

Se il soggetto attuatore è un ATI/ATS, in cui è conferito un mandato di rappresentanza al capofila da parte degli associati, i trasferimenti dei fondi tra il soggetto capofila e gli associati sono anch'essi fuori campo IVA.

## **3.7 Verifiche amministrative ex-post**

I soggetti titolari del contributo si obbligano ad accettare le verifiche amministrative ex-post che possono essere disposte in qualsiasi momento dal Fondo o dal Ministero del Lavoro.

I controlli saranno eseguiti da personale incaricato da Fon.Coop il quale nel rapporto ispettivo segnalerà al Fondo eventuali difformità nell'esecuzione del programma o eventuali illeciti procedurali o amministrativi.

Nel caso di attività formative in modalità Fad *on line* i materiali utilizzati dovranno essere messi a disposizione del personale incaricato dal Fondo della verifica ex post.

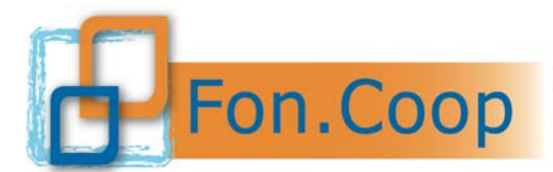

Il Consiglio di Amministrazione a seguito di quanto sopra ed a suo insindacabile giudizio determinerà le eventuali sanzioni a carico del soggetto titolare fino alla revoca del contributo.

In questo caso Fon.Coop procederà verso il soggetto titolare al recupero di eventuali somme indebitamente pagate.

Si ricorda inoltre che tali risorse non saranno riallocate nel Conto Formativo dell'impresa.

## **3.8 Modulistica di supporto**

Tutta la modulistica di supporto e gli schemi delle dichiarazioni sono scaricabili presso il sito www.foncoop.coop alla sezione *Conto Formativo– Cf 2017 - Rendicontare un piano*:

*Rendicontazione* - Procedura certificazione rendiconto.

*Richieste di anticipazioni* - Schemi richieste anticipazioni – testo della fideiussione.

Eventuali chiarimenti possono essere richiesti al seguente indirizzo di posta elettronica*:* 

*rendicontazione@foncoo.coop*